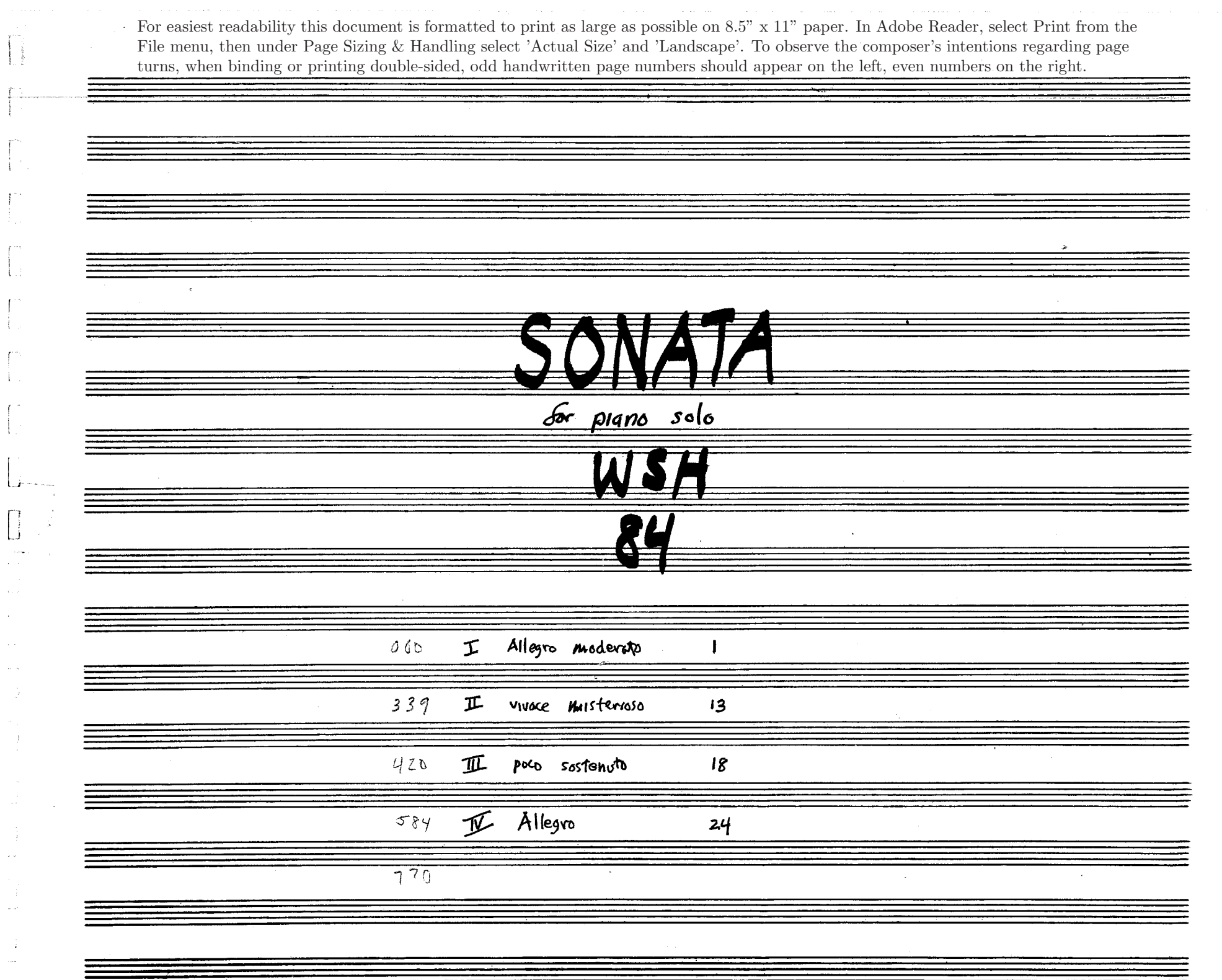

 $\mathbf{L}_{\text{max}}$ 

 $\begin{bmatrix} 1 & 1 \\ 1 & 1 \\ 1 & 1 \end{bmatrix}$ 

 $\bigcap\limits_{i=1}^n$ 

 $\begin{bmatrix} 1 \\ 1 \\ 1 \\ 1 \end{bmatrix}$ 

 $\begin{bmatrix} 1 \\ 1 \\ 1 \end{bmatrix}$ 

÷

ŗ  $\pm$ 

 $\downarrow$ 

 $\begin{bmatrix} 1 \\ 1 \end{bmatrix}$ 

 $\frac{1}{2}$ 

 $\bar{\varphi}$  is

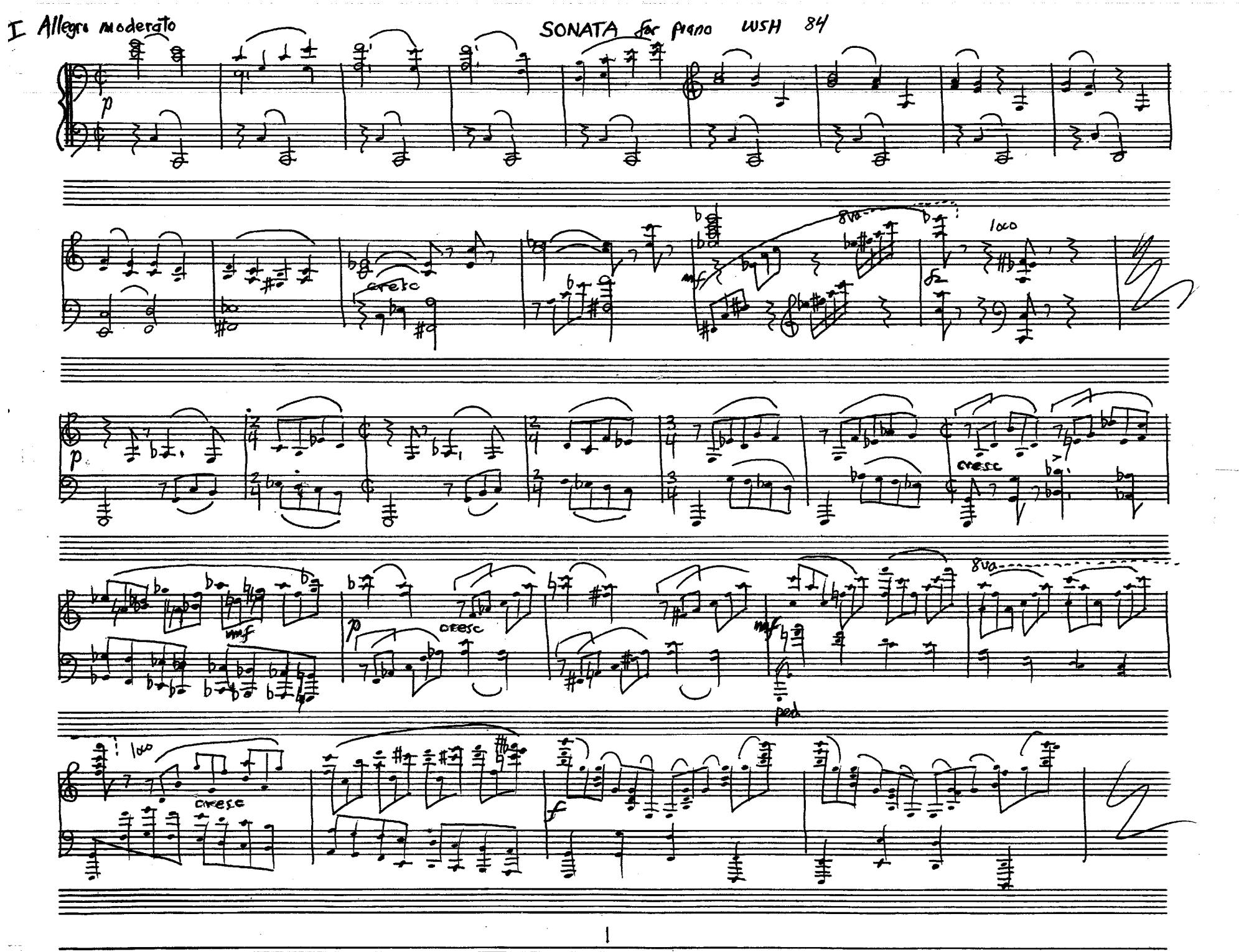

 $\begin{bmatrix} 1 \\ 2 \end{bmatrix}$ 

급

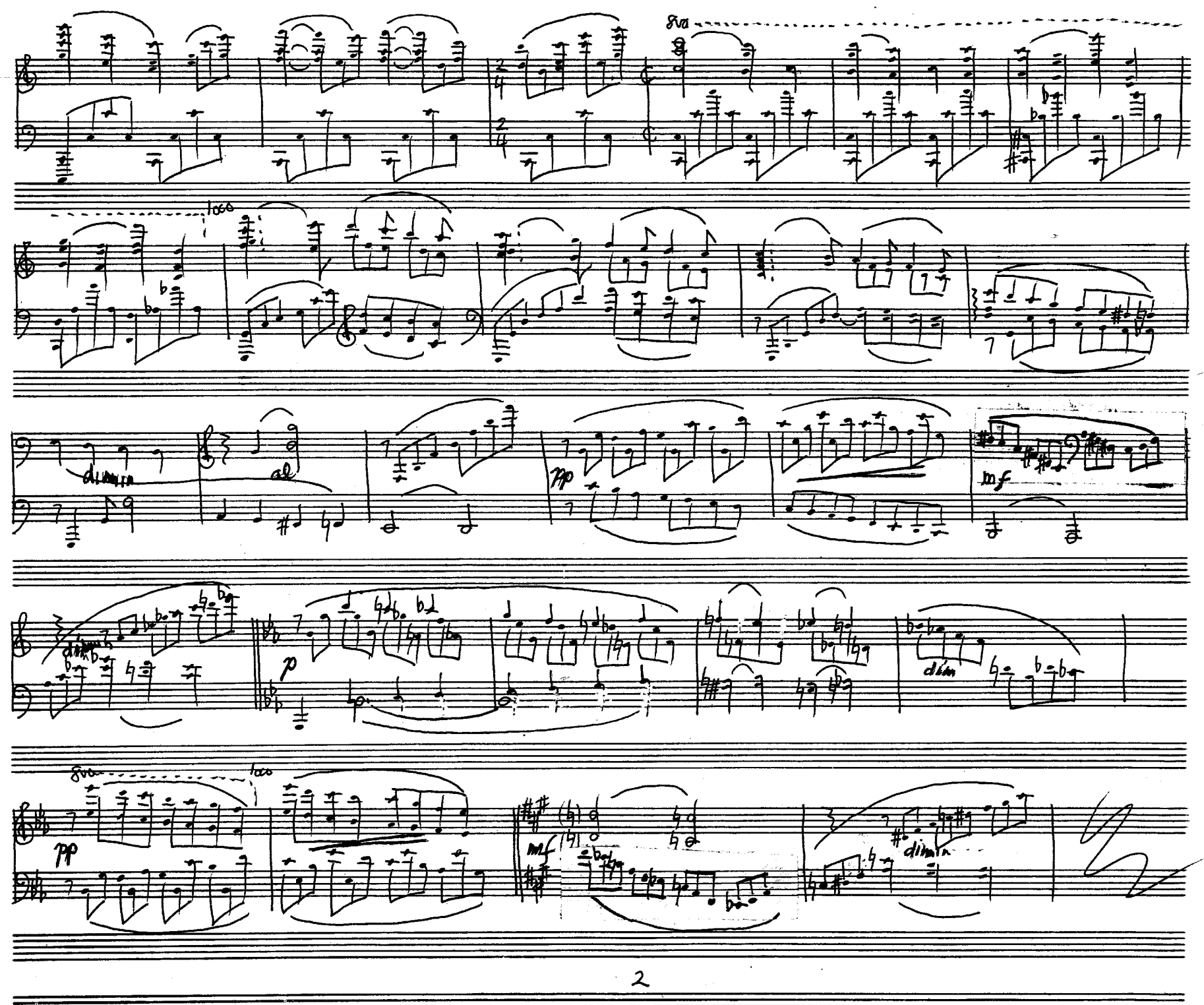

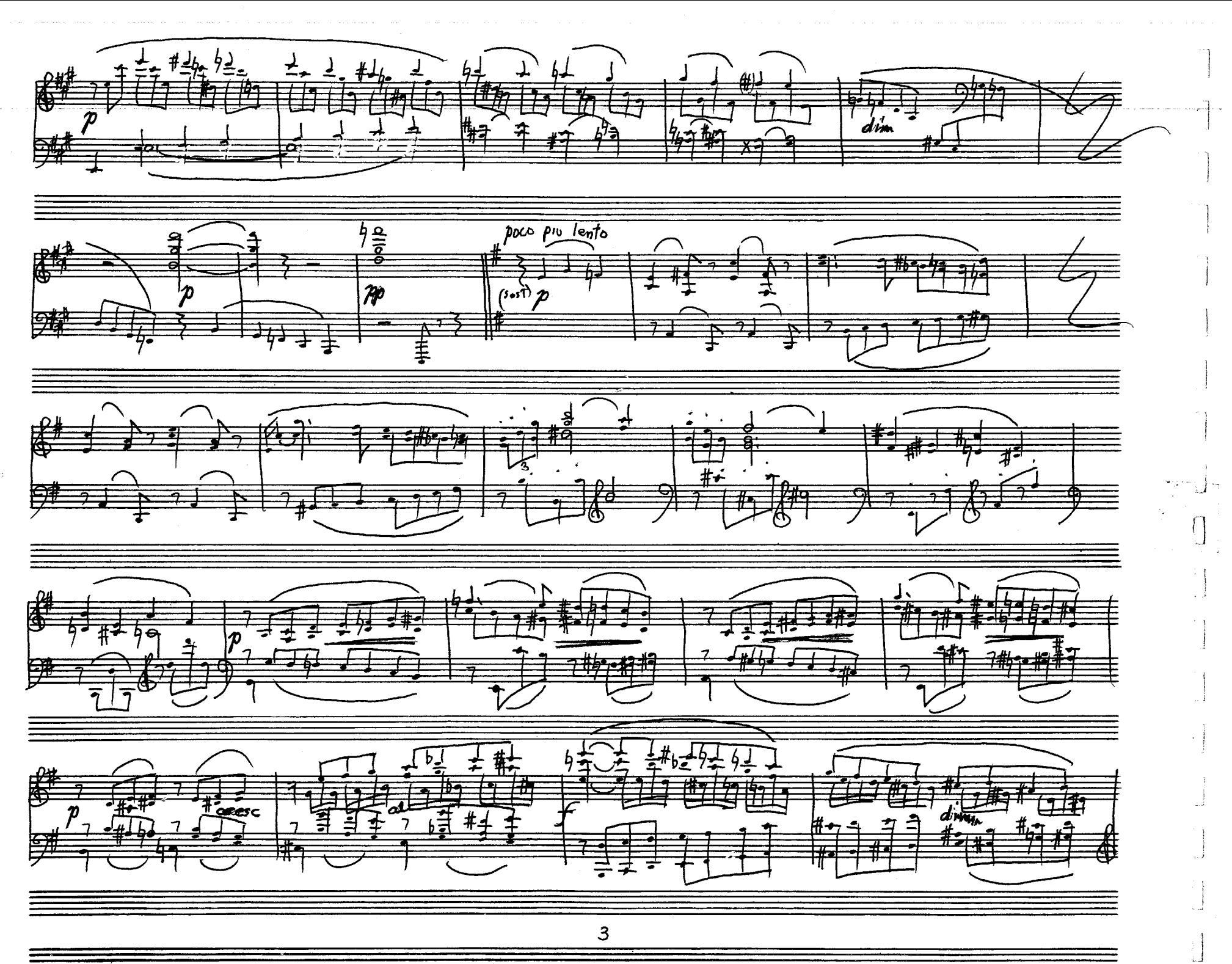

 $\mathbb{Z}$ 

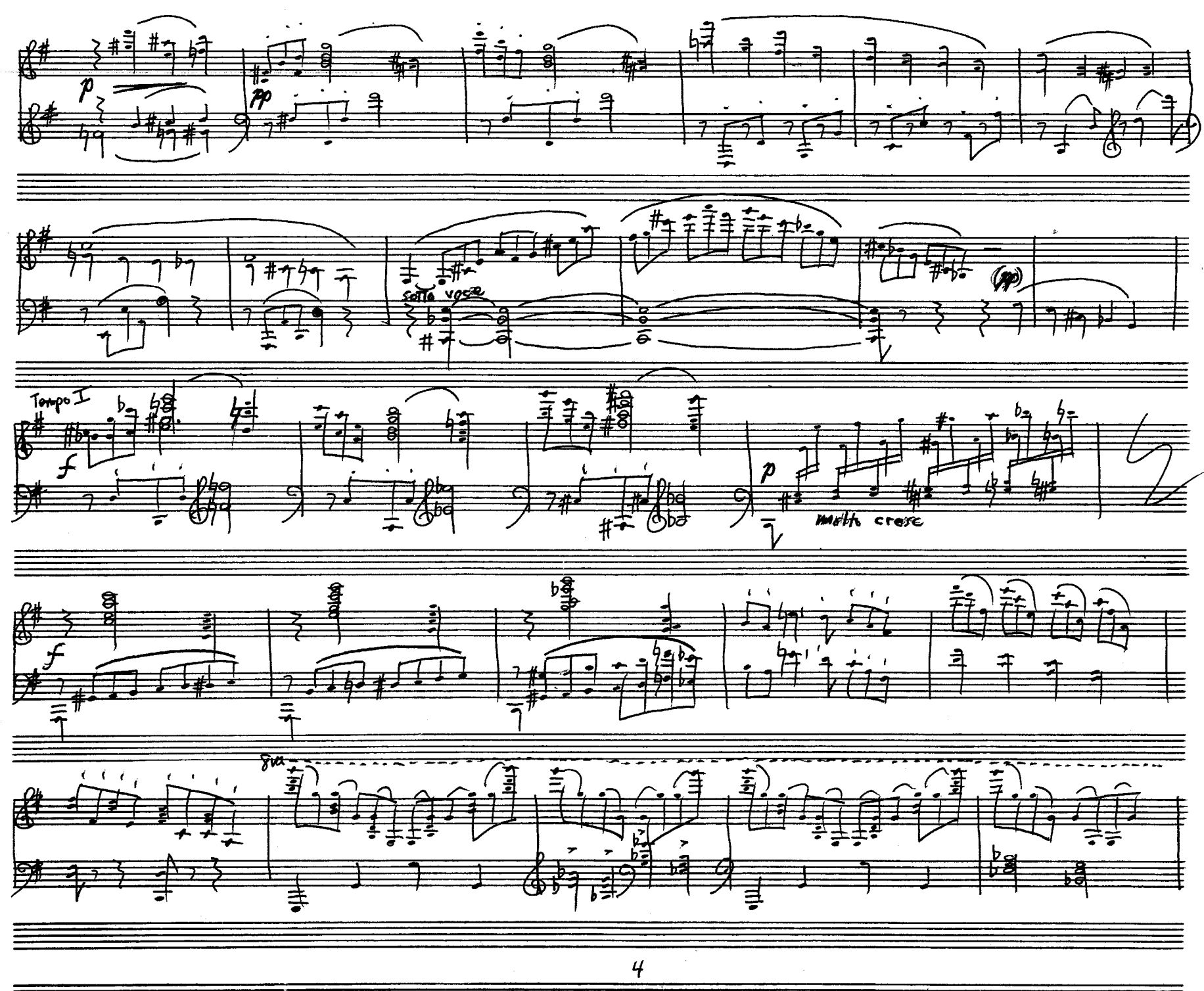

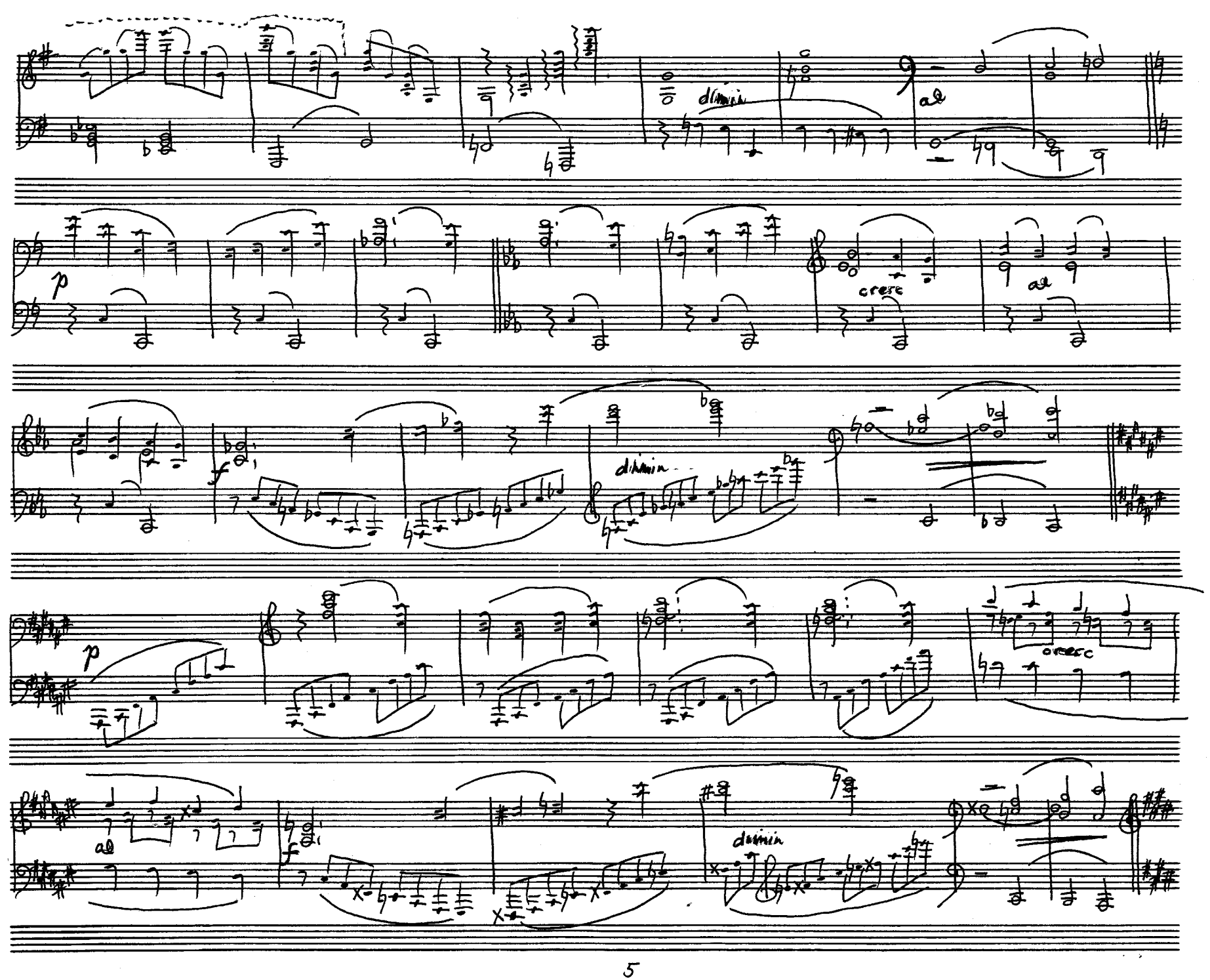

 ${\color{black} \prod}$ 

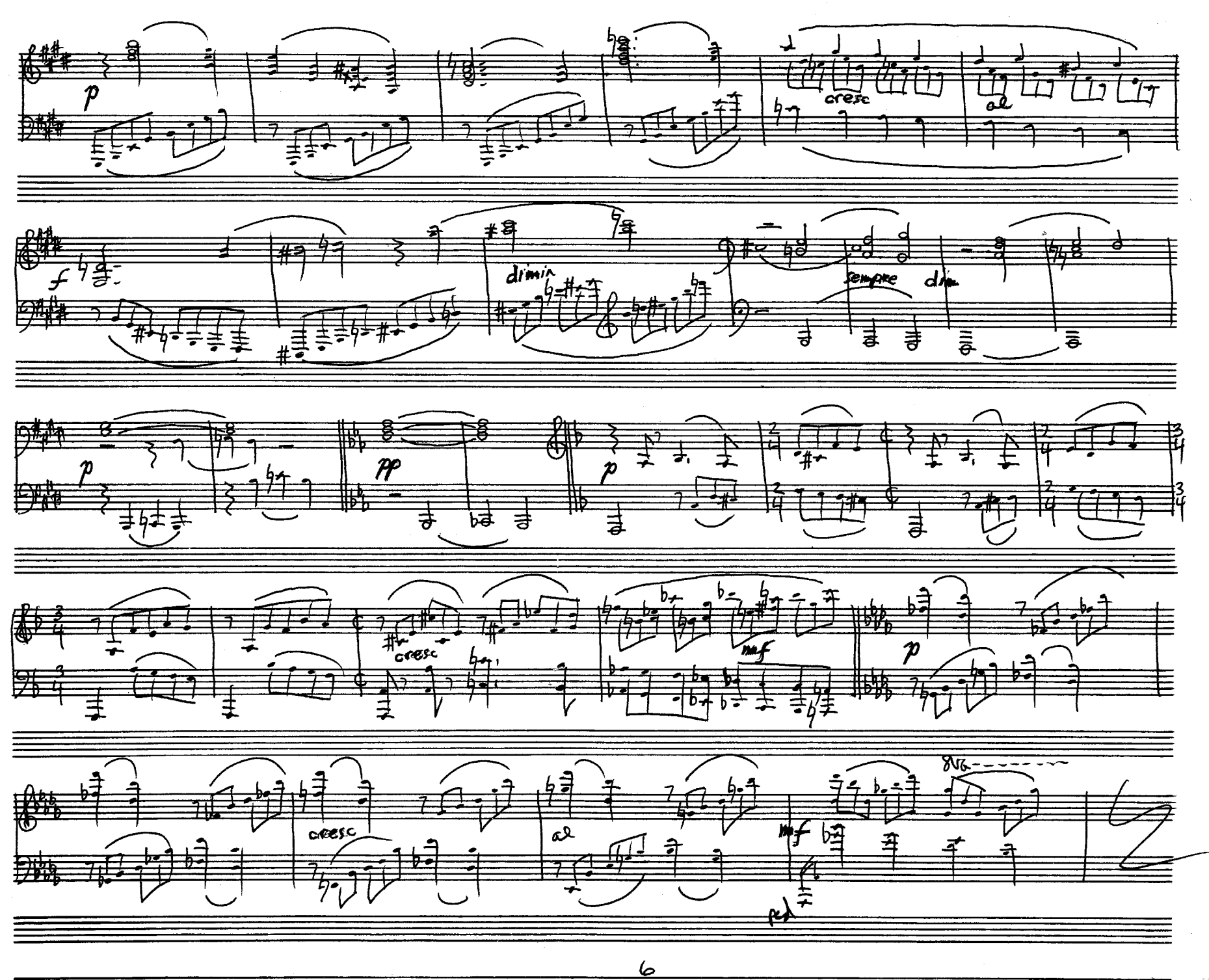

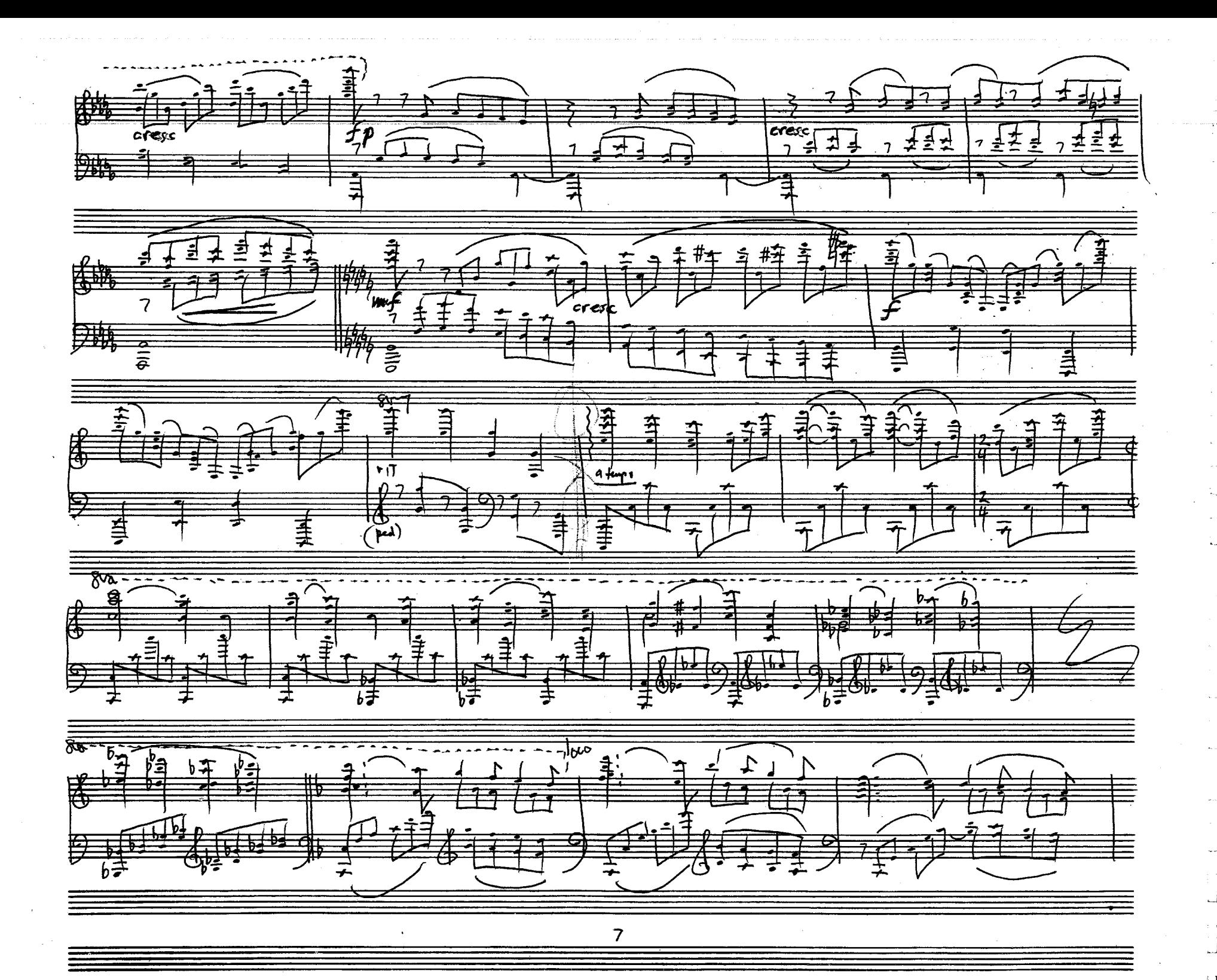

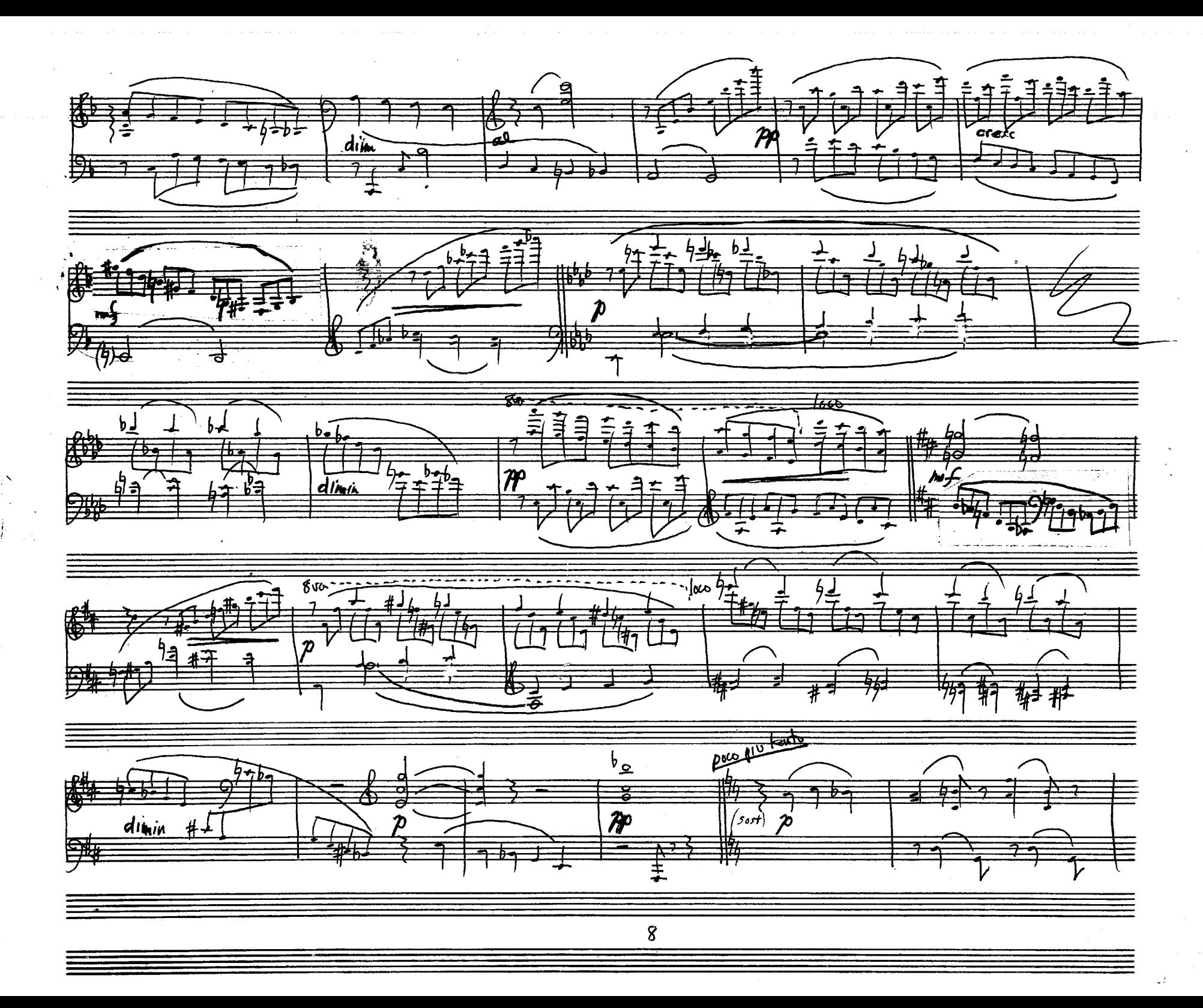

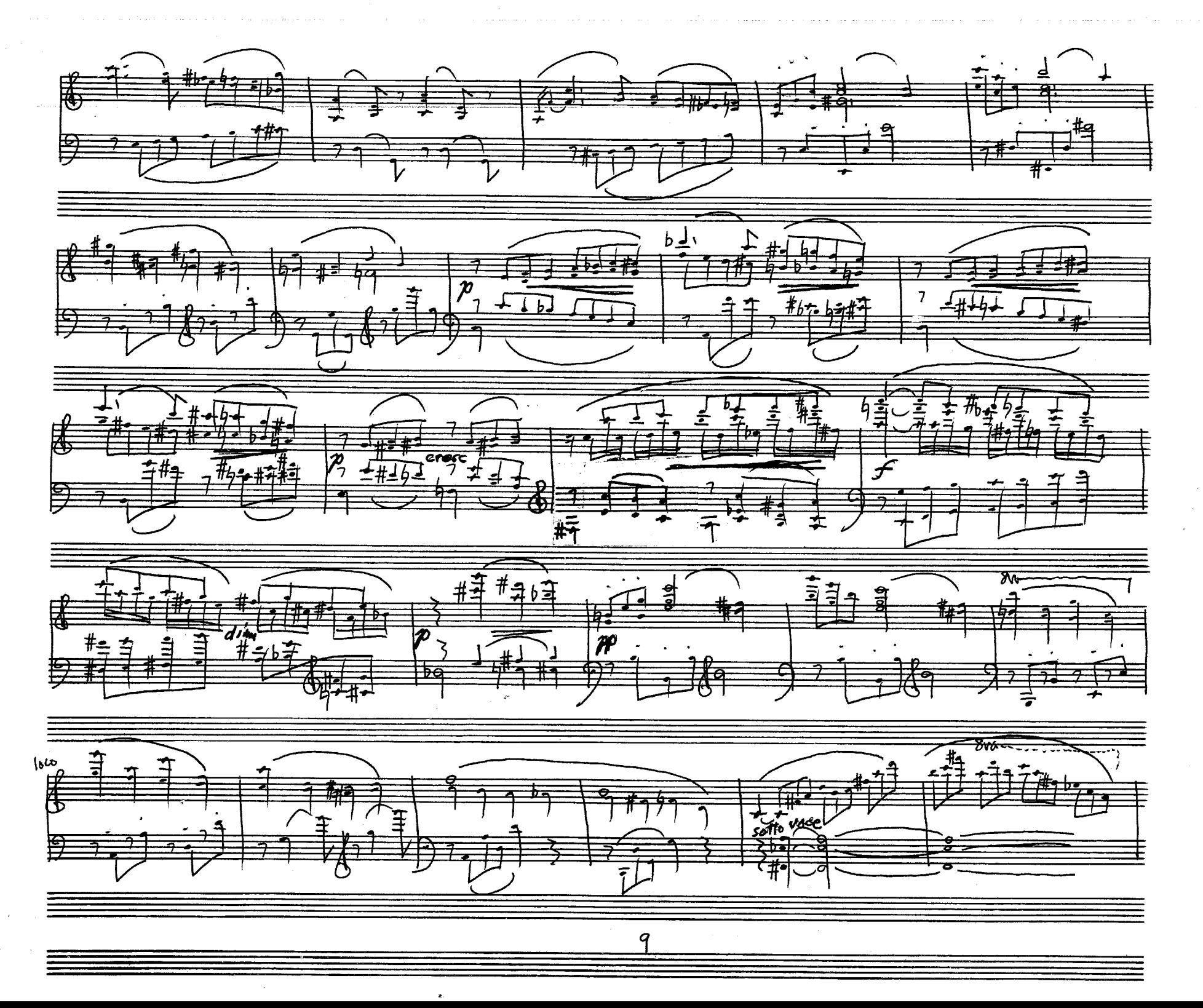

 $\mathbb{F}$  ) :

 $\frac{1}{2}$ 

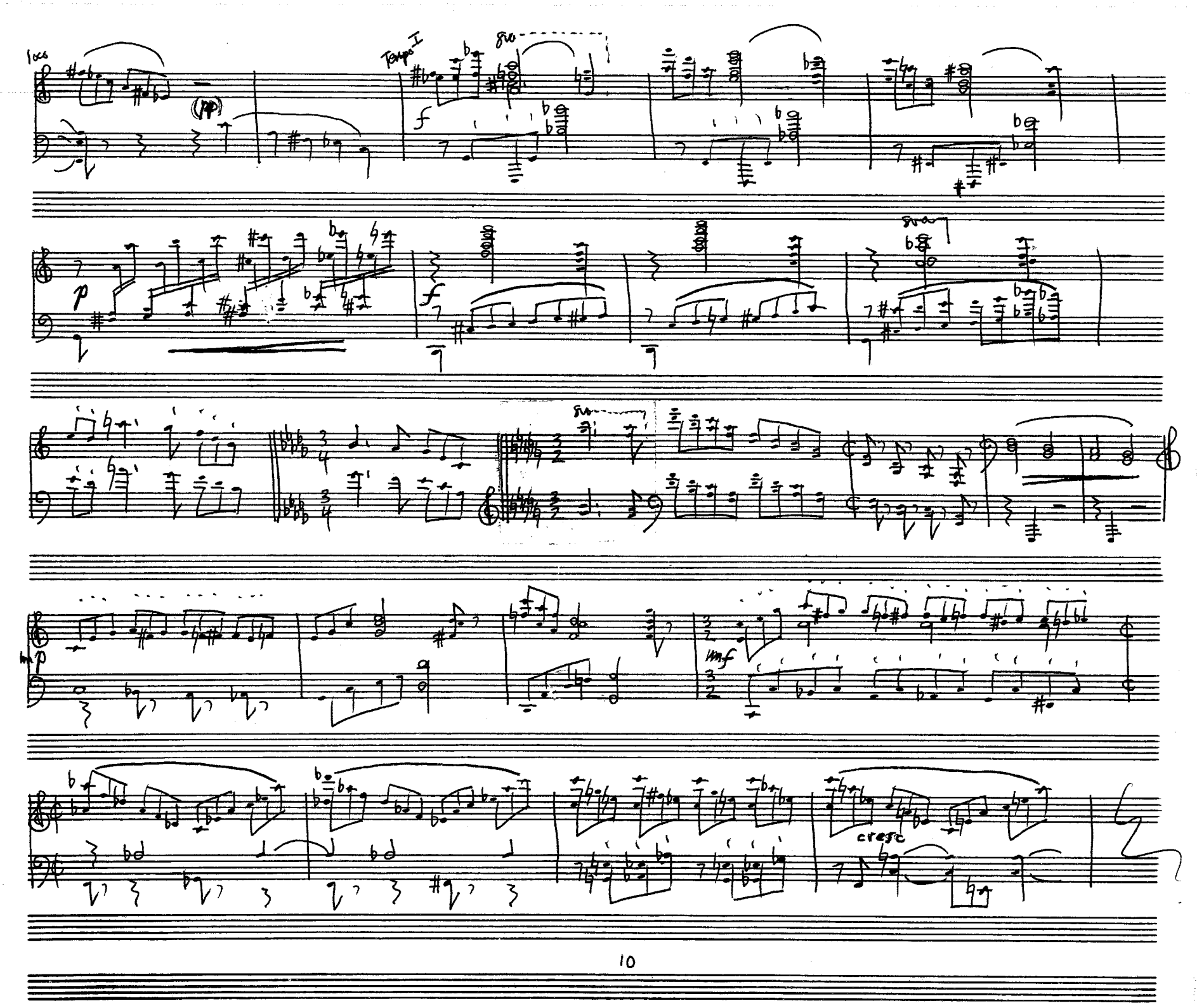

 $\bullet$ 

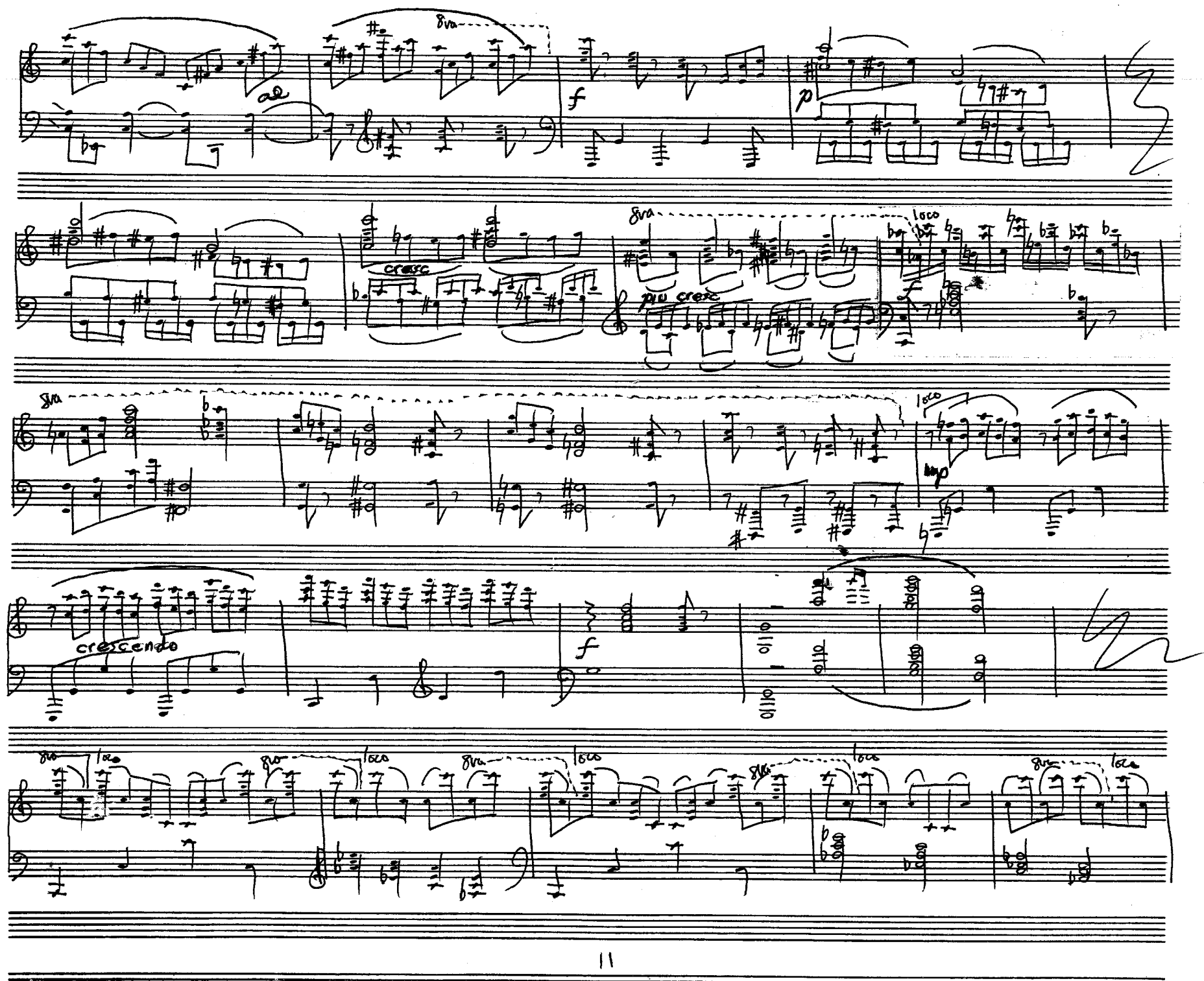

IJ  $\mathbb{F}$  1

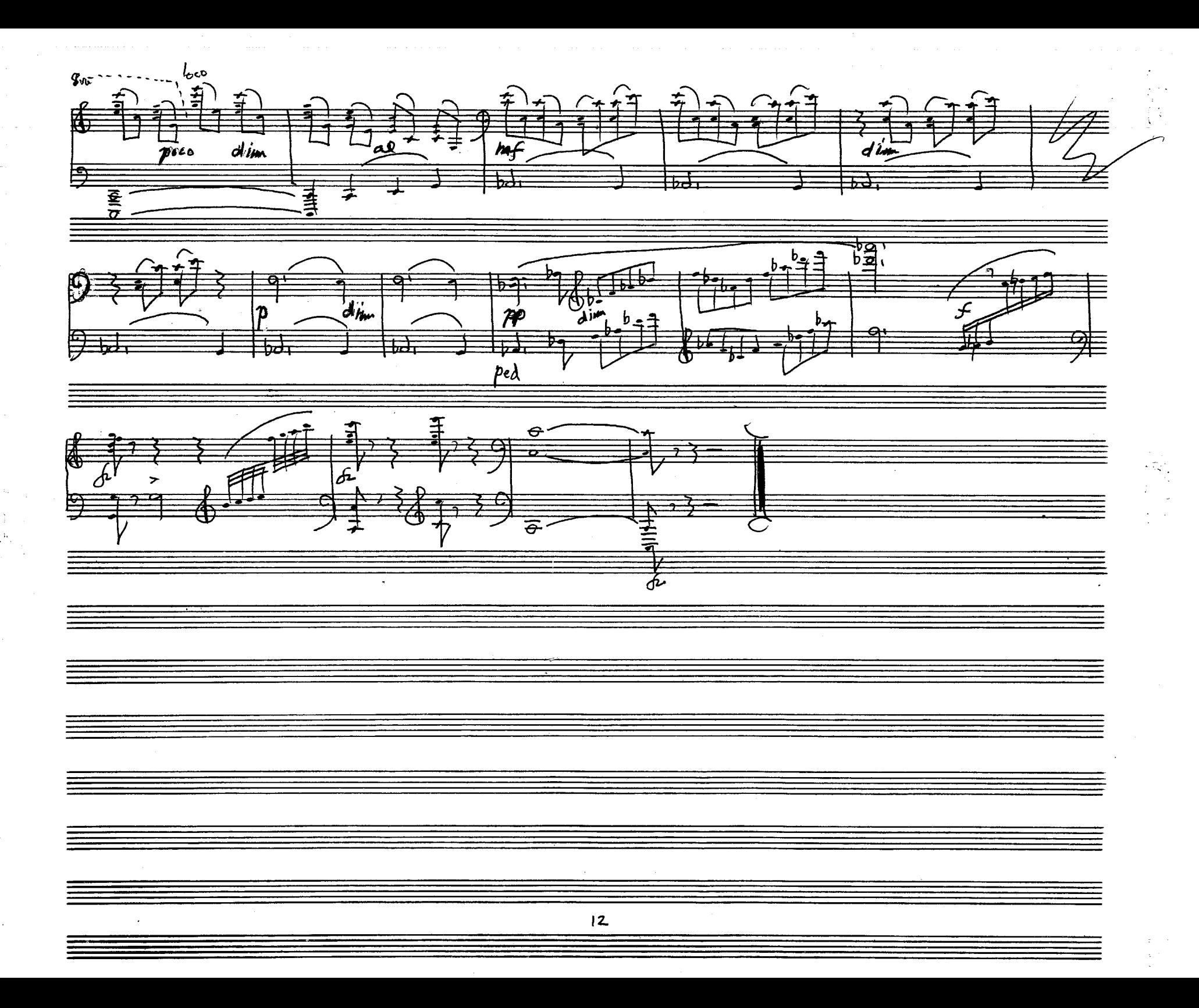

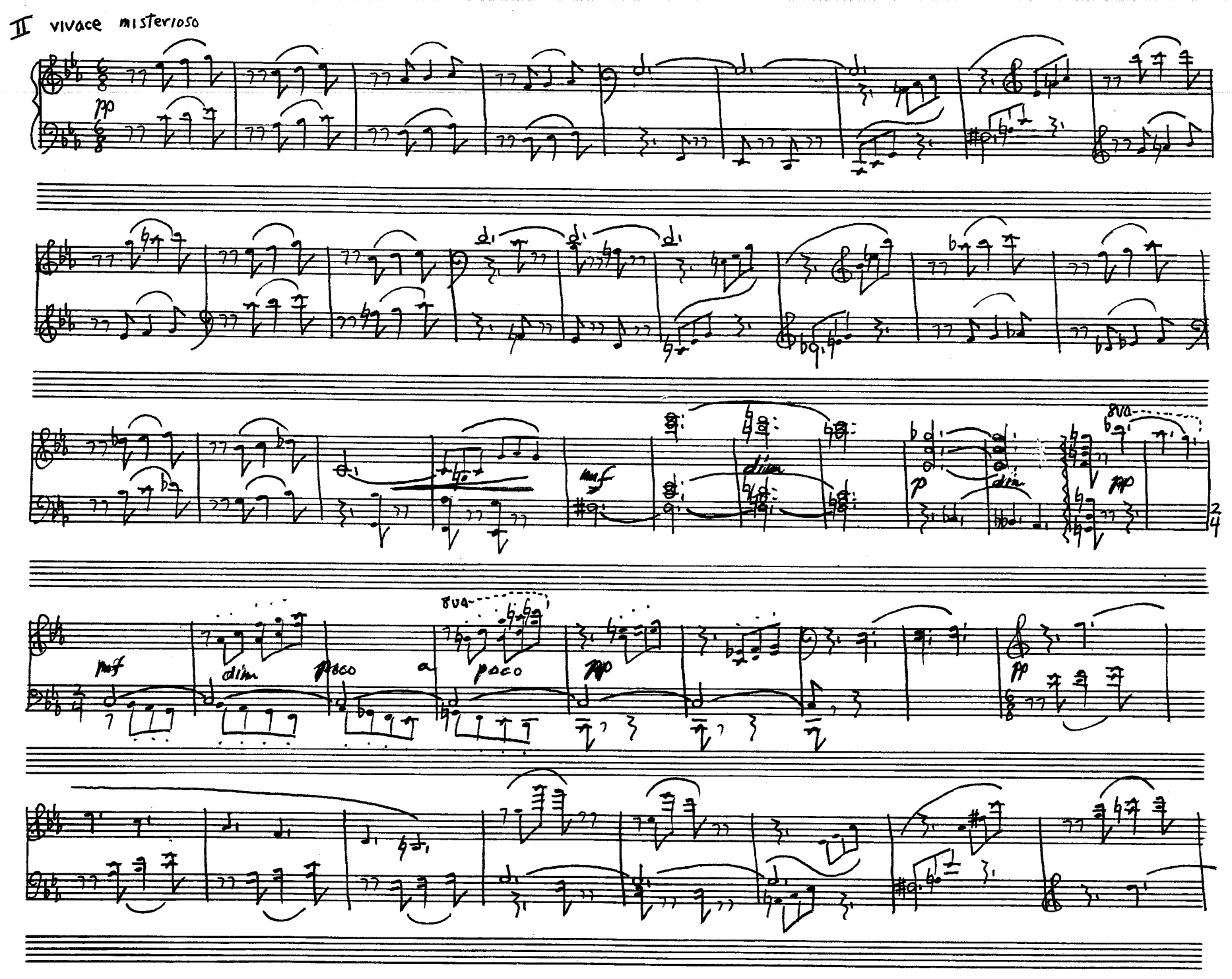

 $/3$ 

 $\begin{array}{c} 3 \\ 1 \end{array}$ 

 $\mathcal{P}^{\mathcal{P}}$ 

 $\mathcal{F}^{(1)}$ 

 $\frac{1}{2}$  .

ņ.

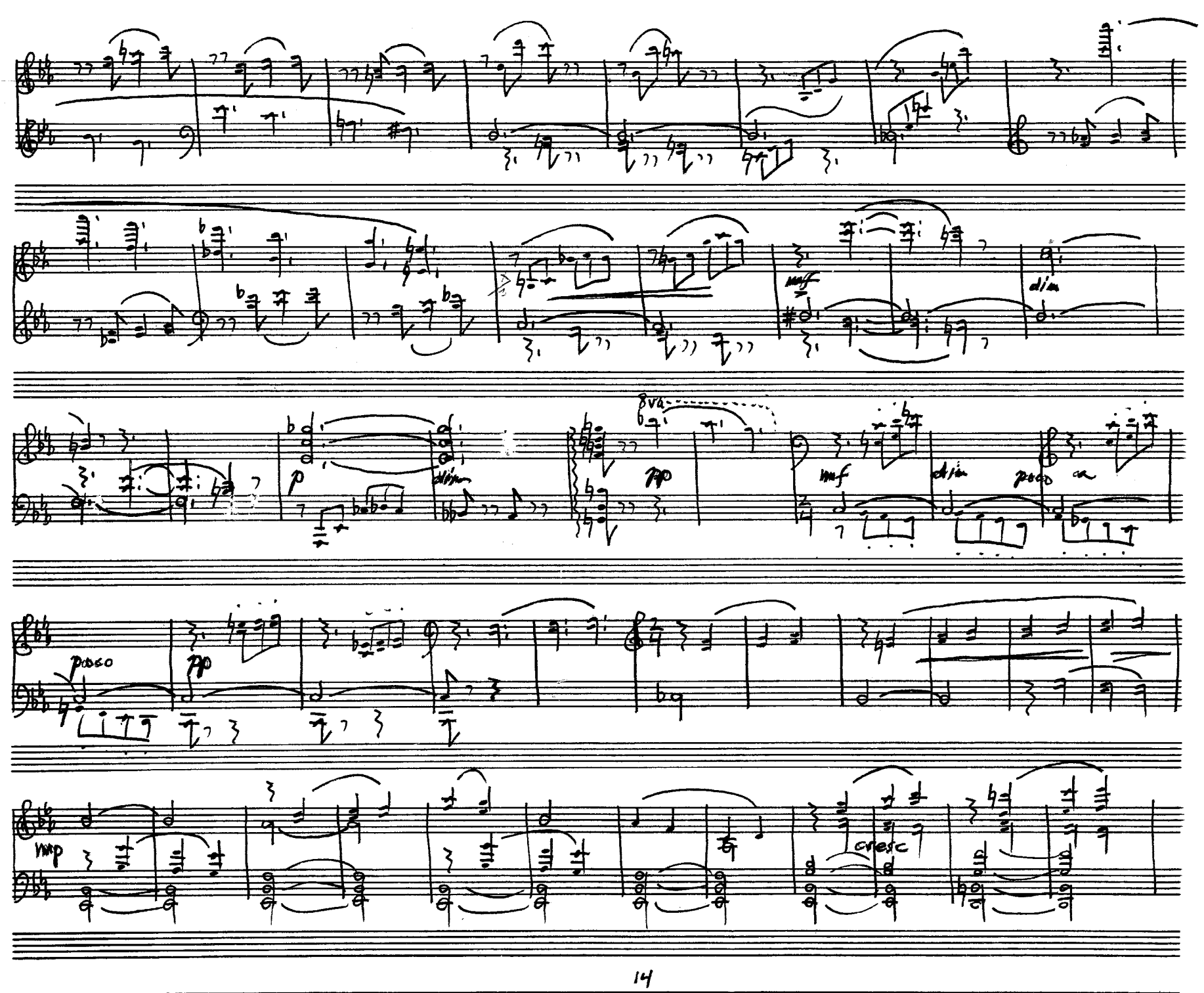

 $\begin{bmatrix} 1 \\ 1 \end{bmatrix}$ 

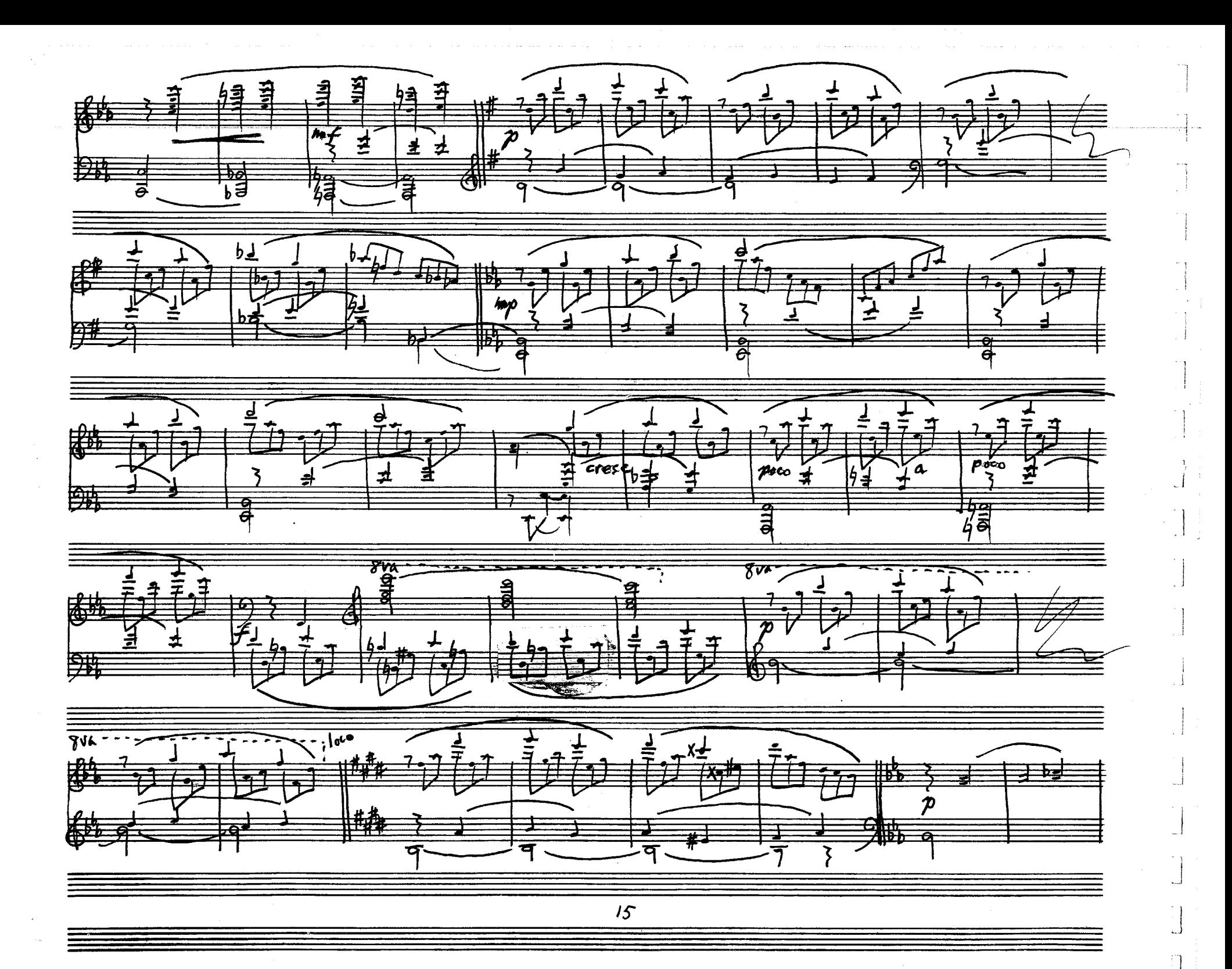

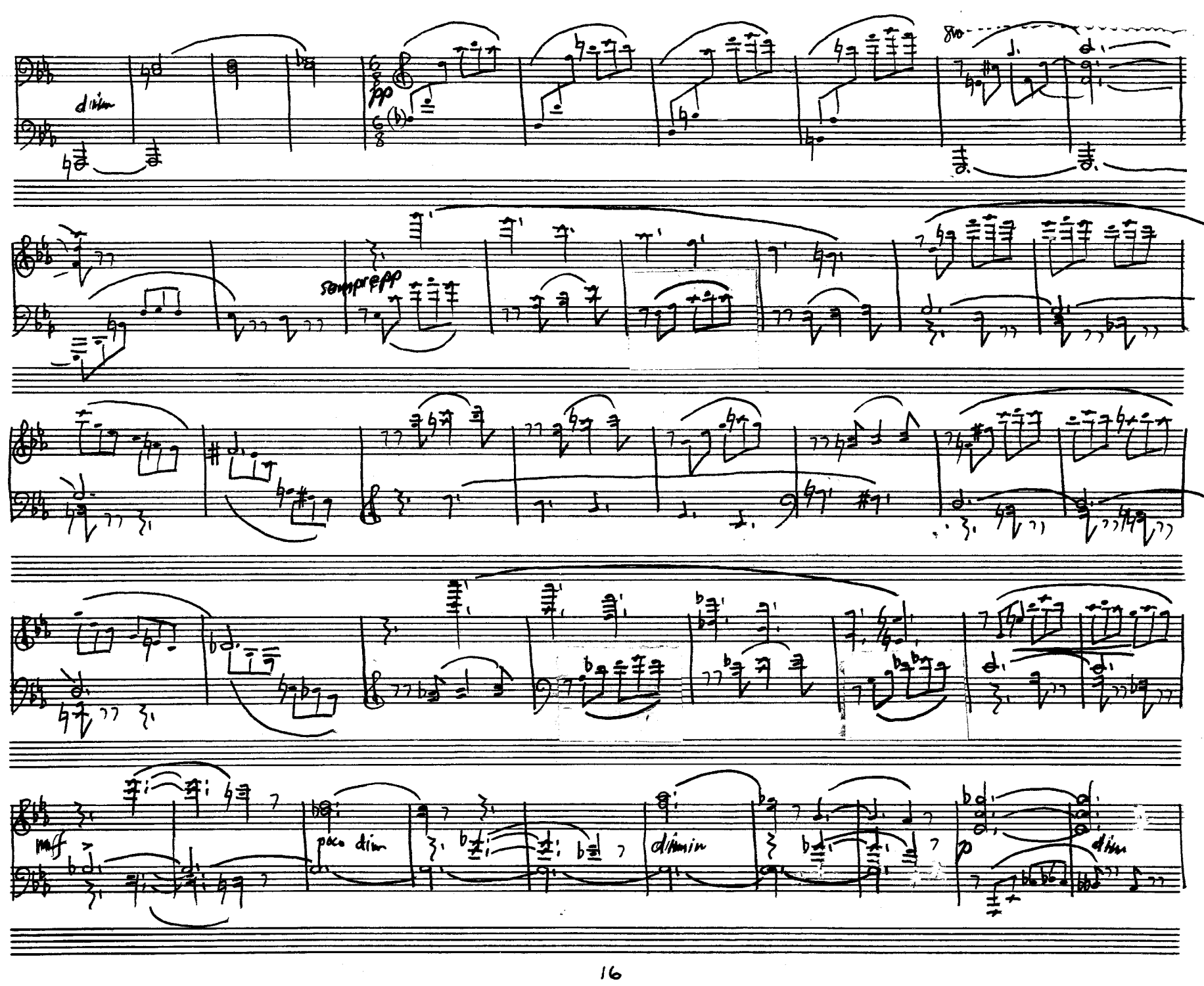

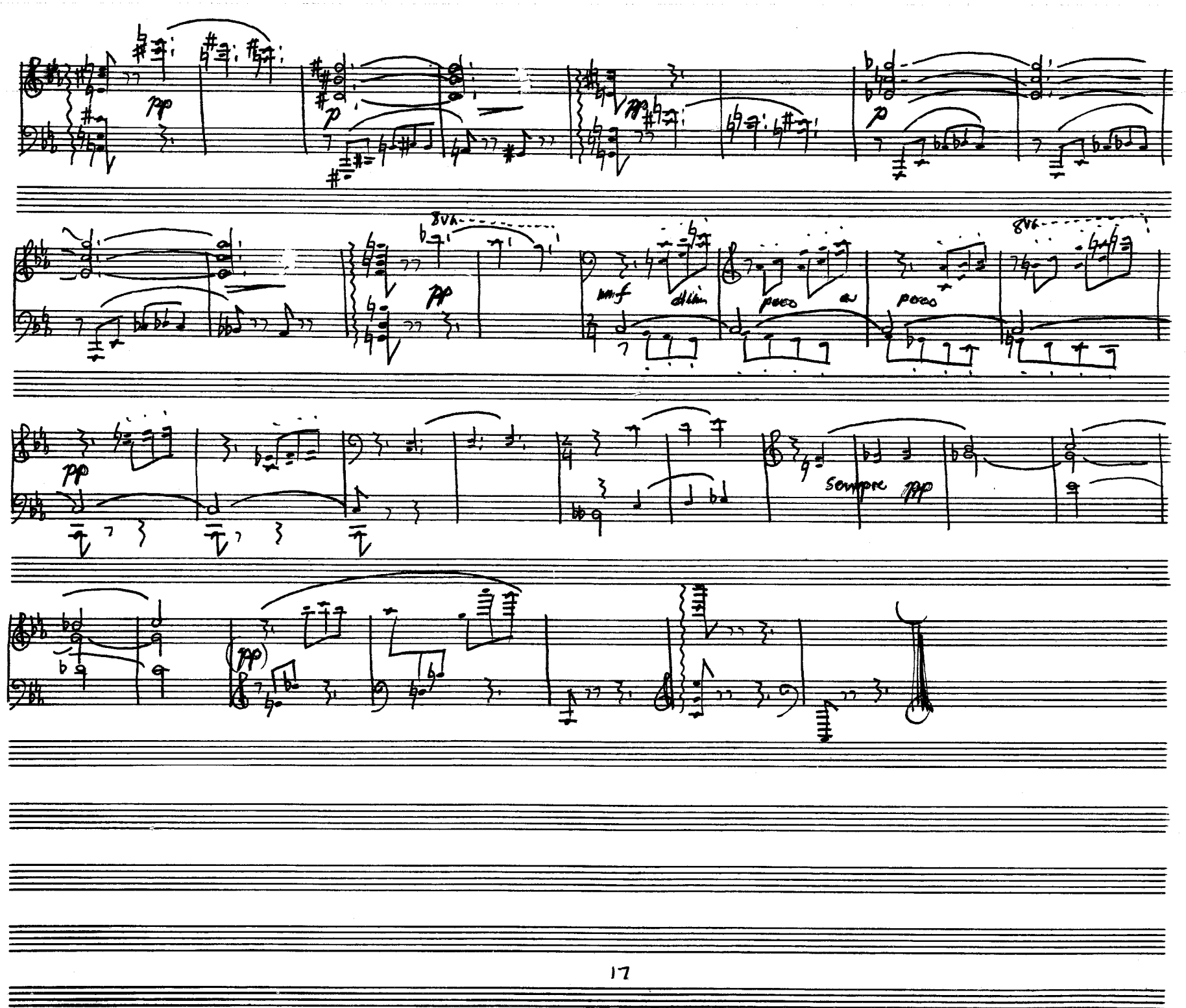

9.

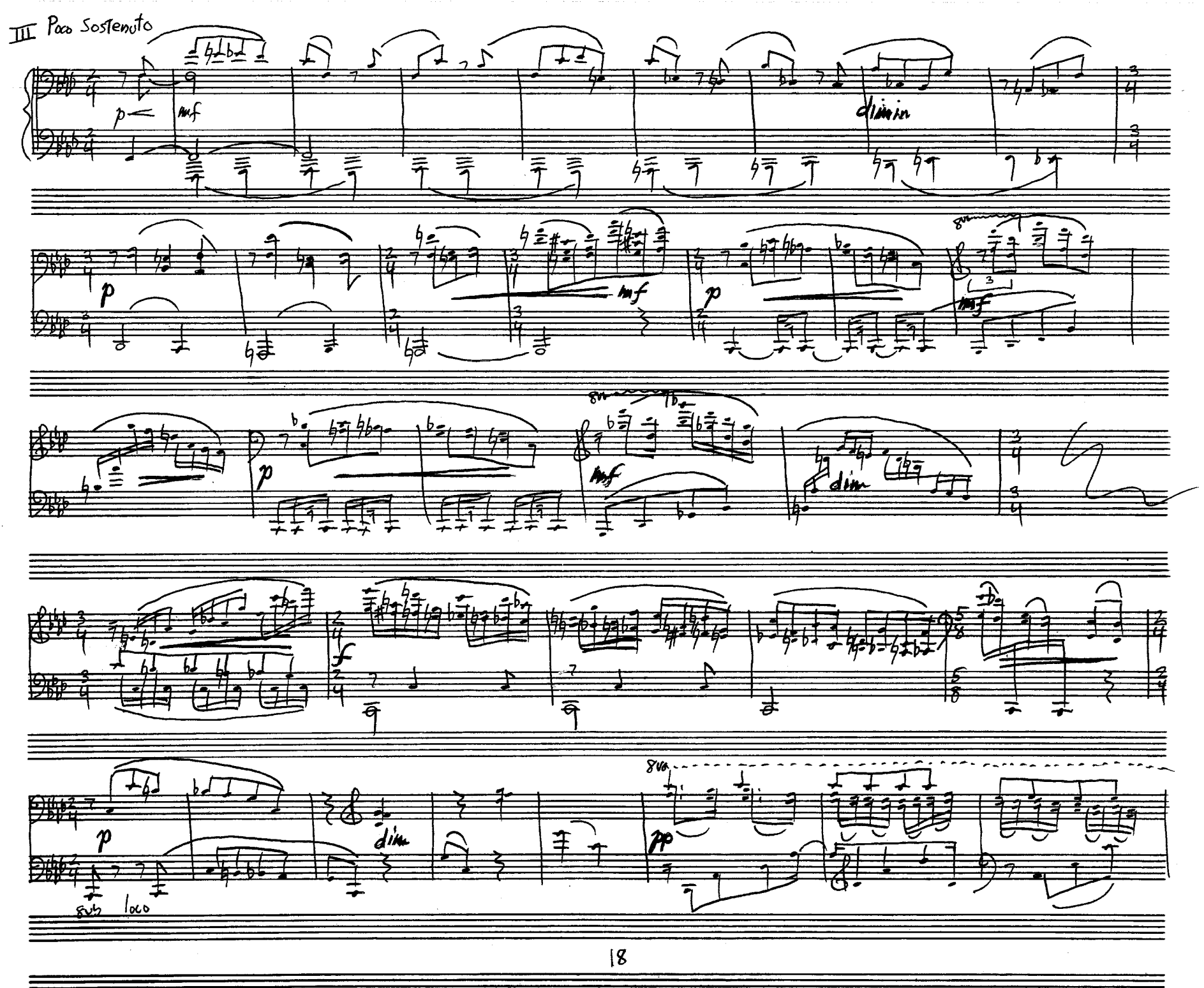

 $\mathbf{L}$ 

 $\begin{array}{c} \Pi \\ \Pi \end{array}$ 

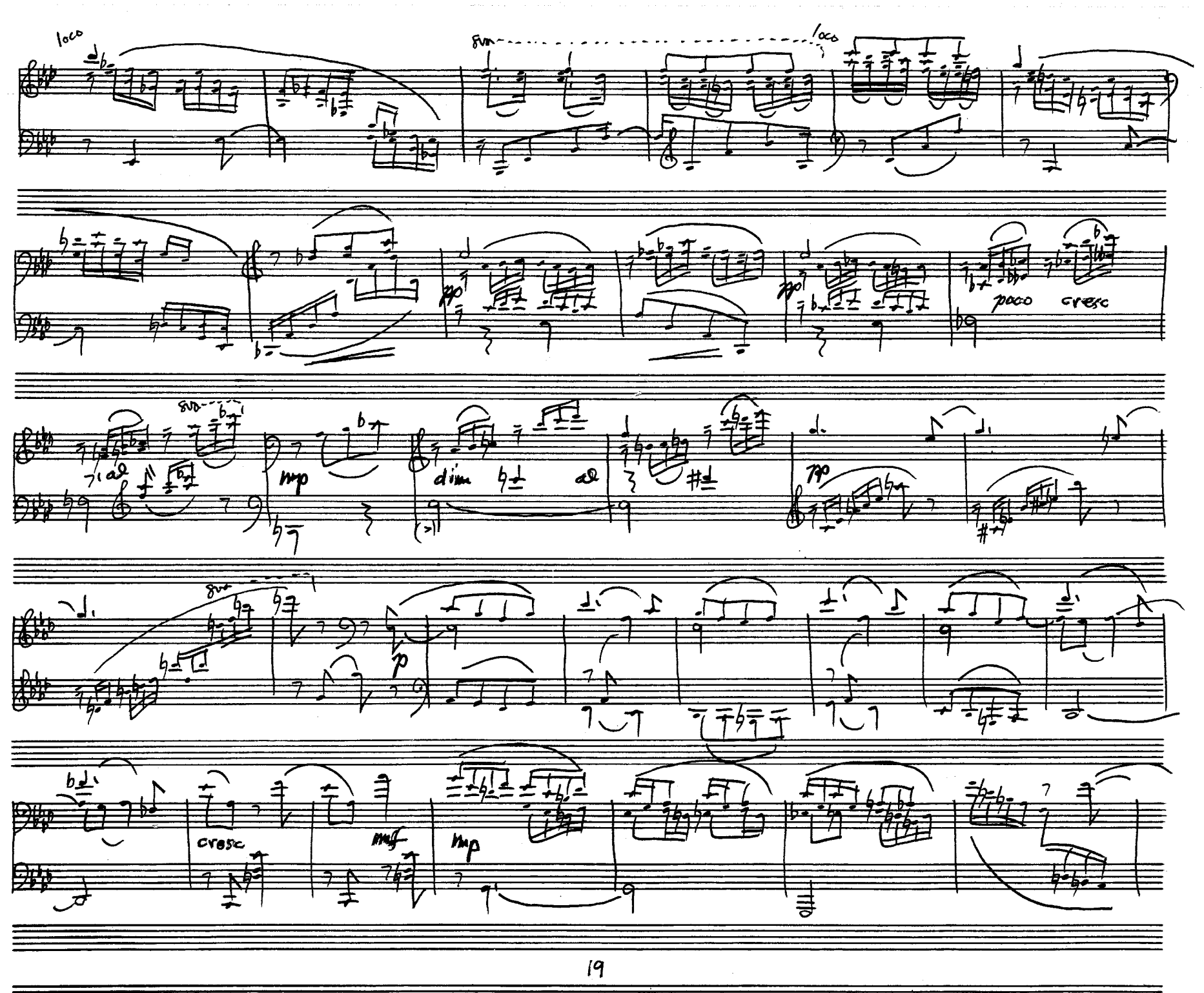

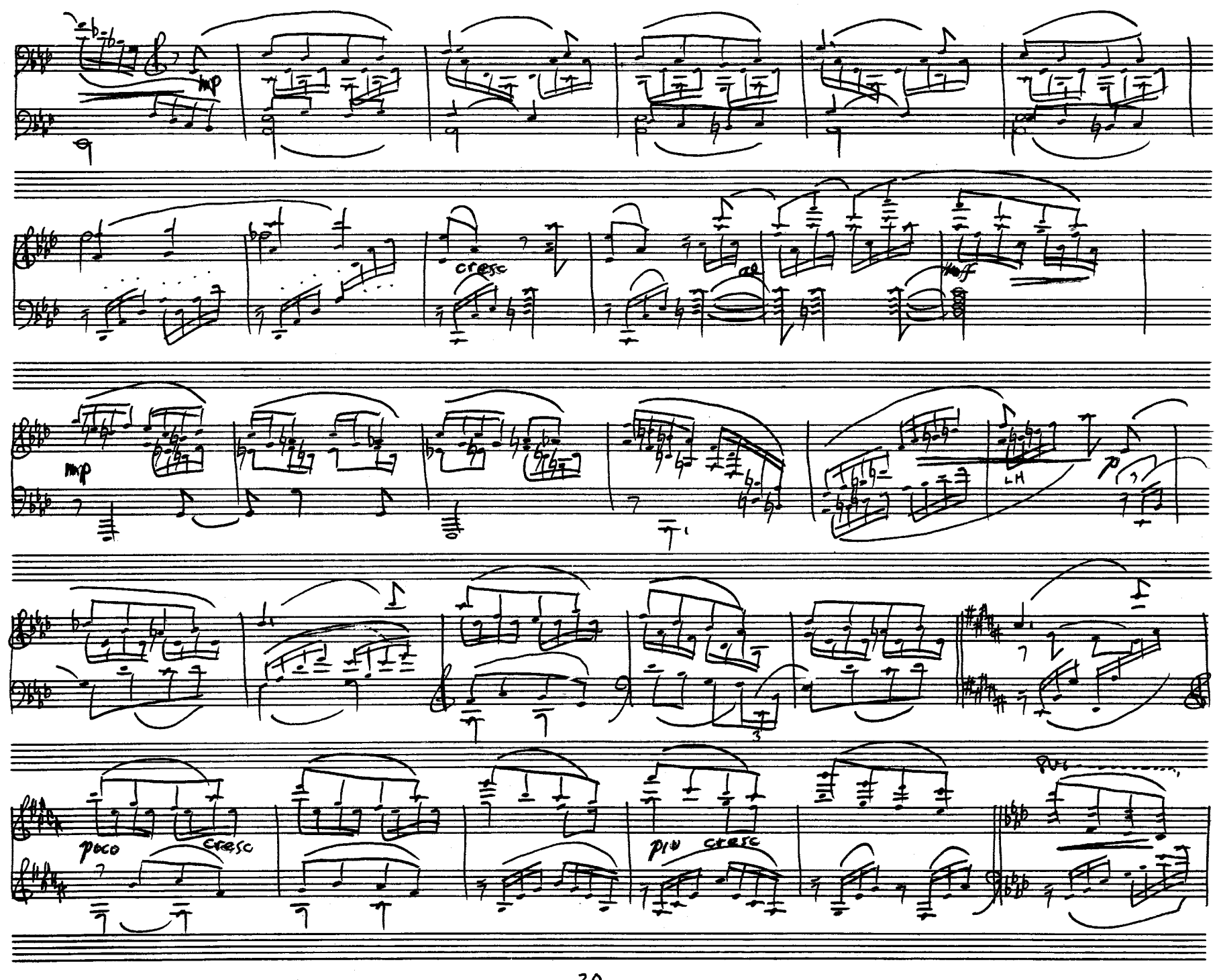

 $\begin{bmatrix} 1 \\ 1 \end{bmatrix}$ 

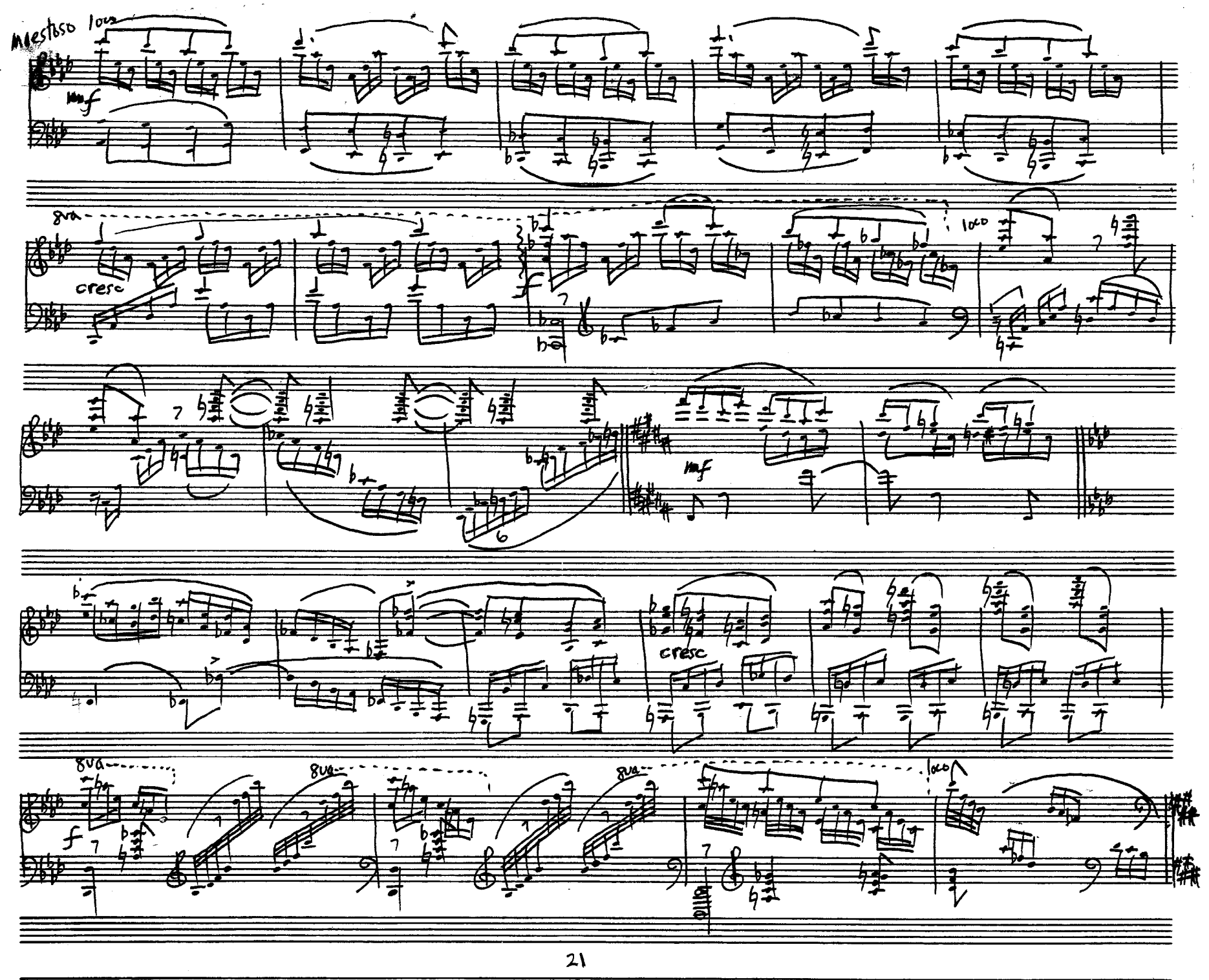

음 - 1

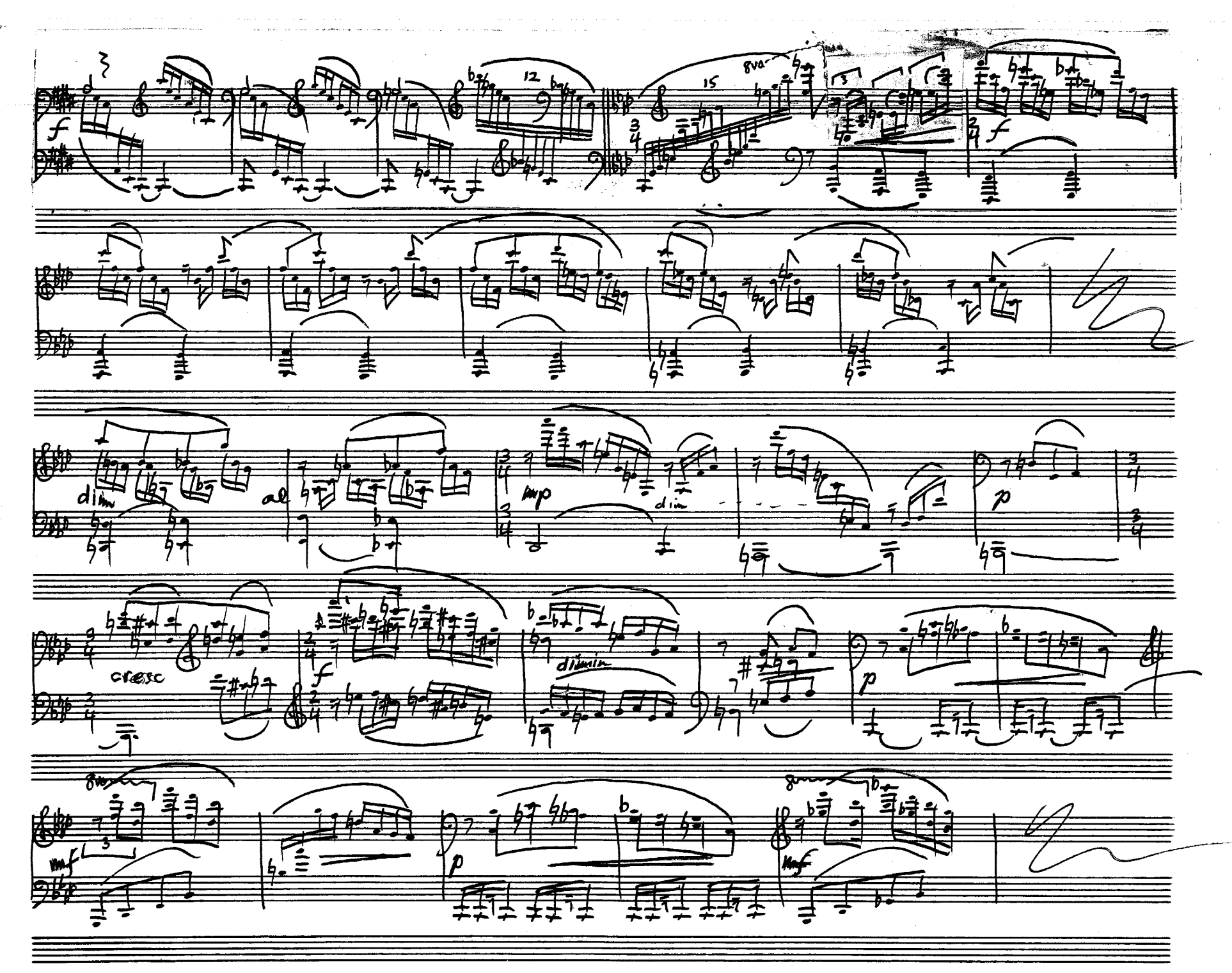

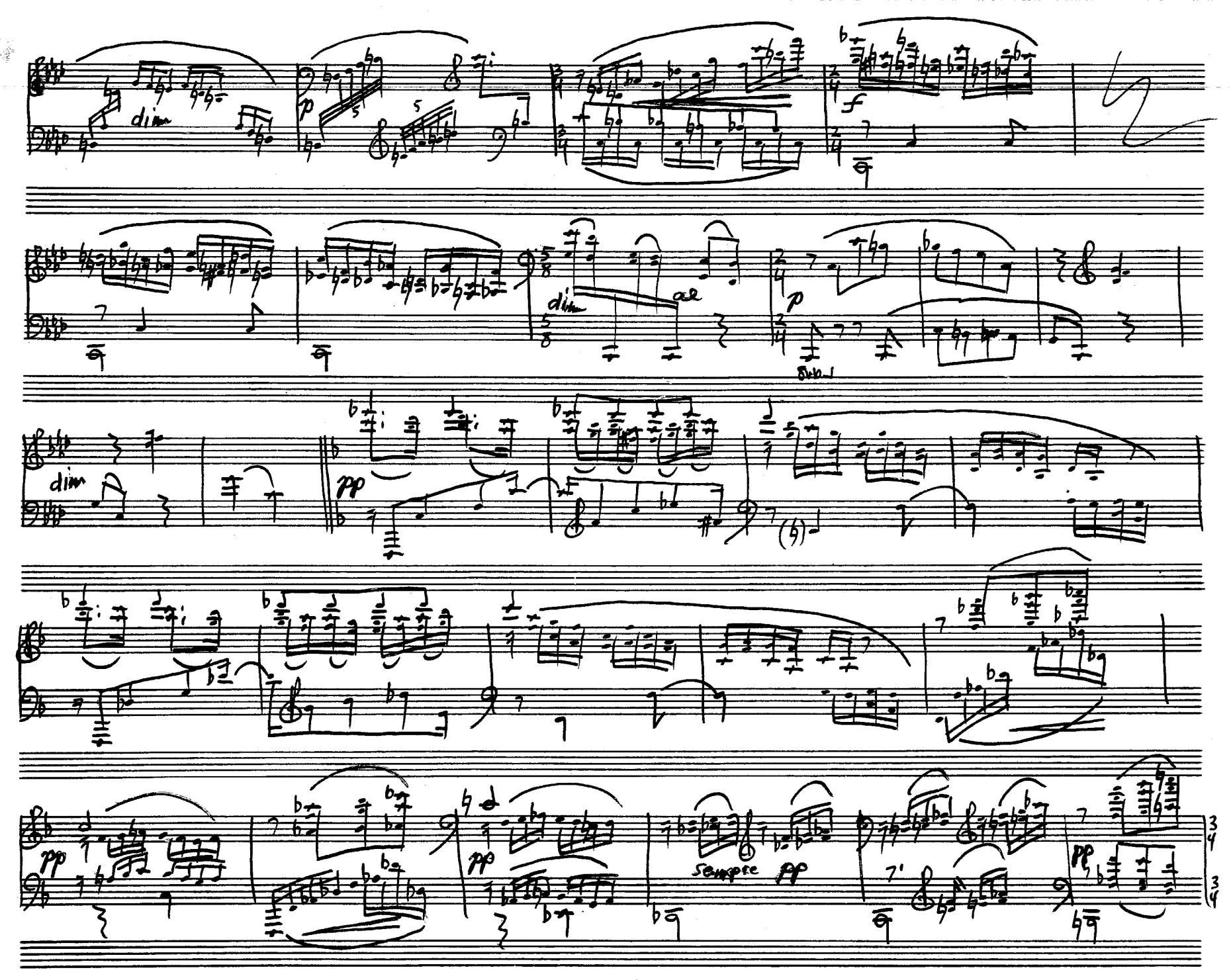

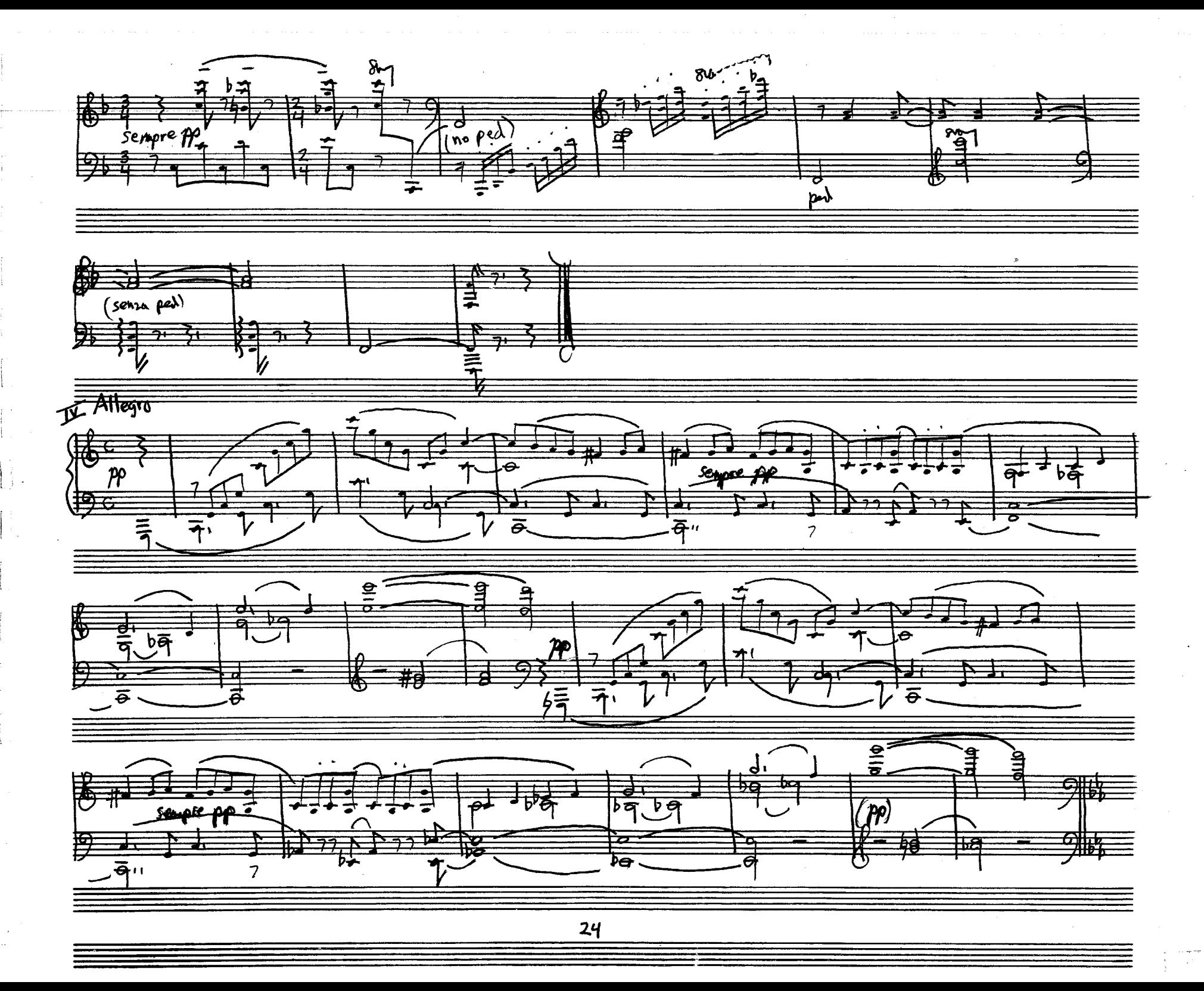

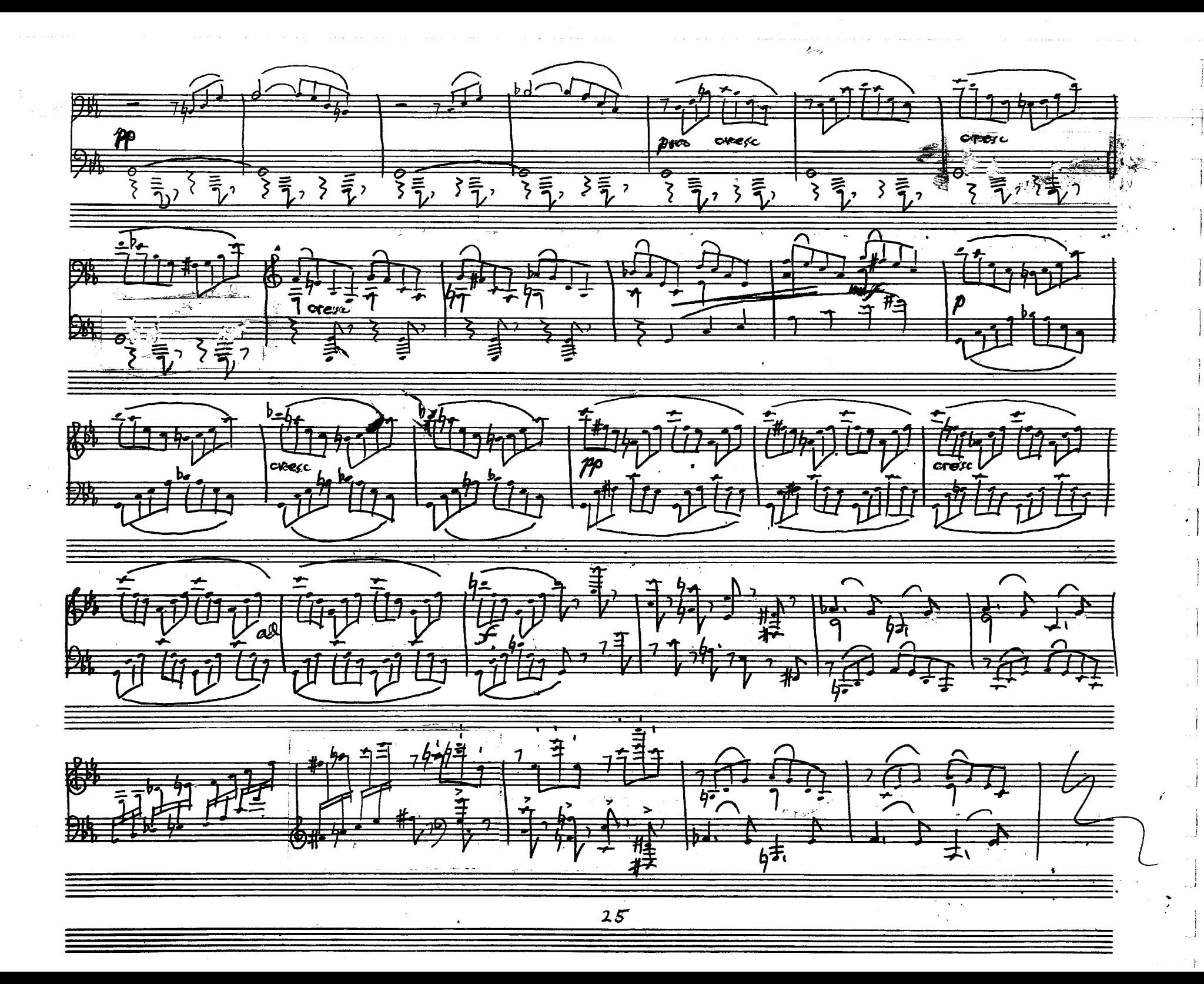

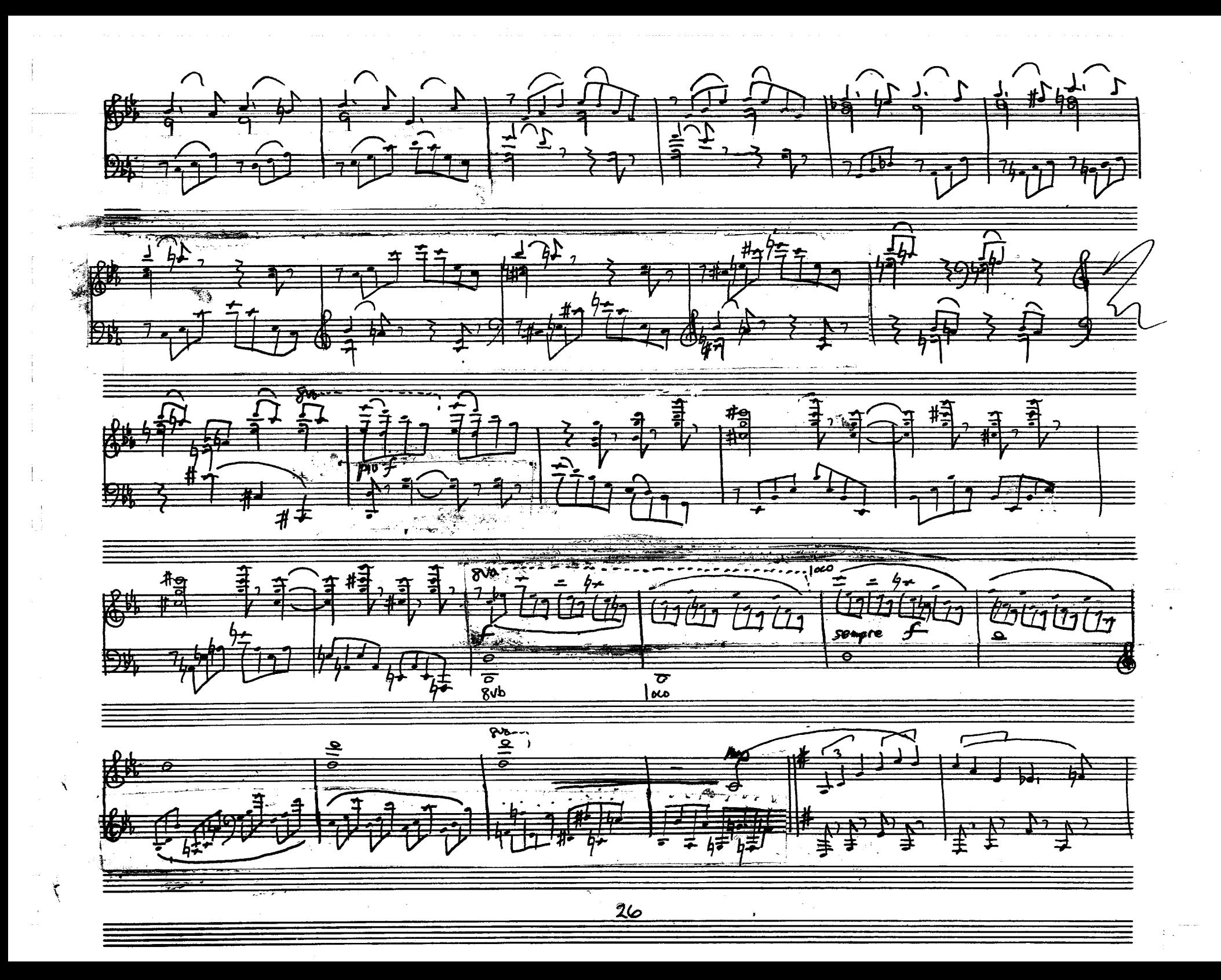

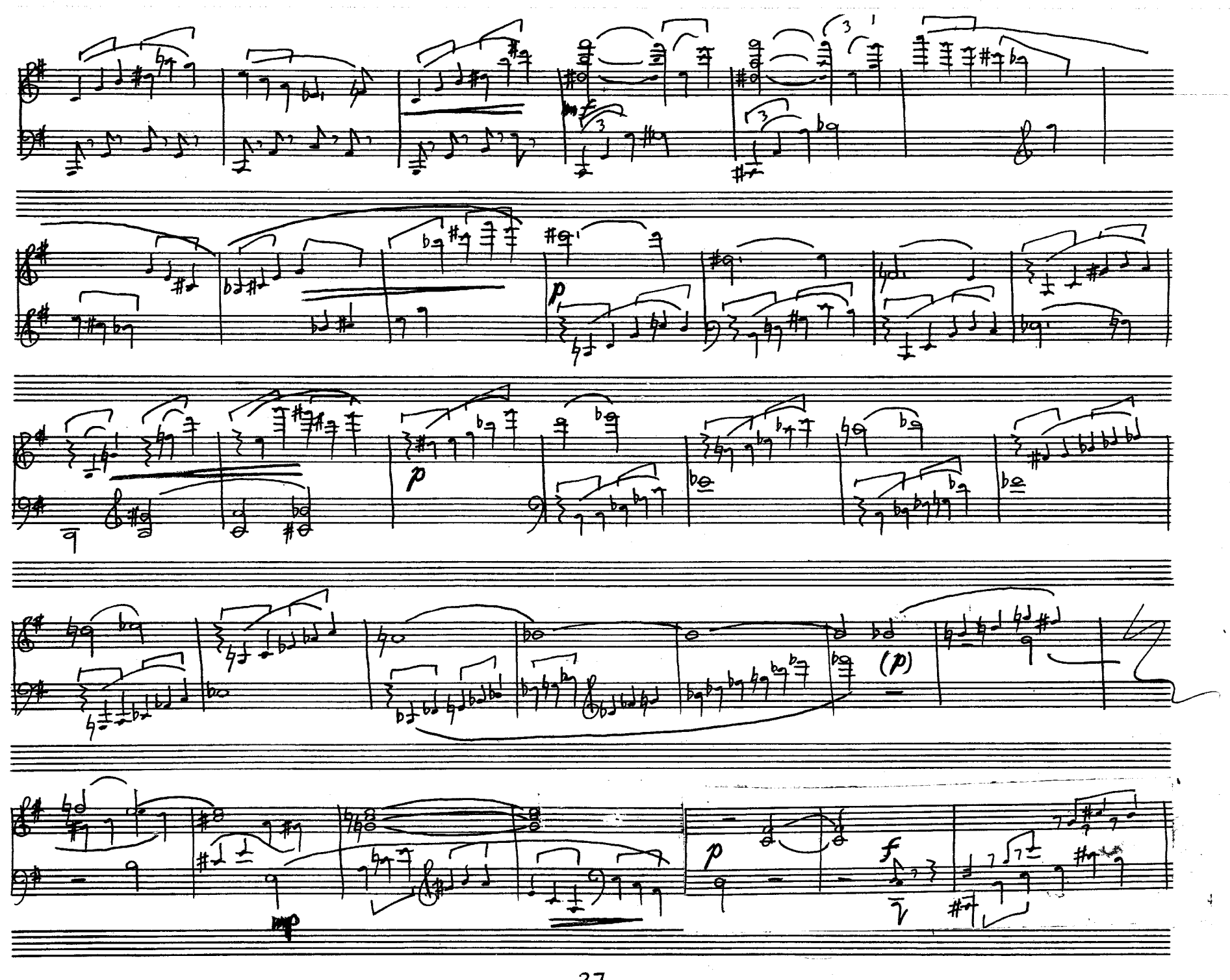

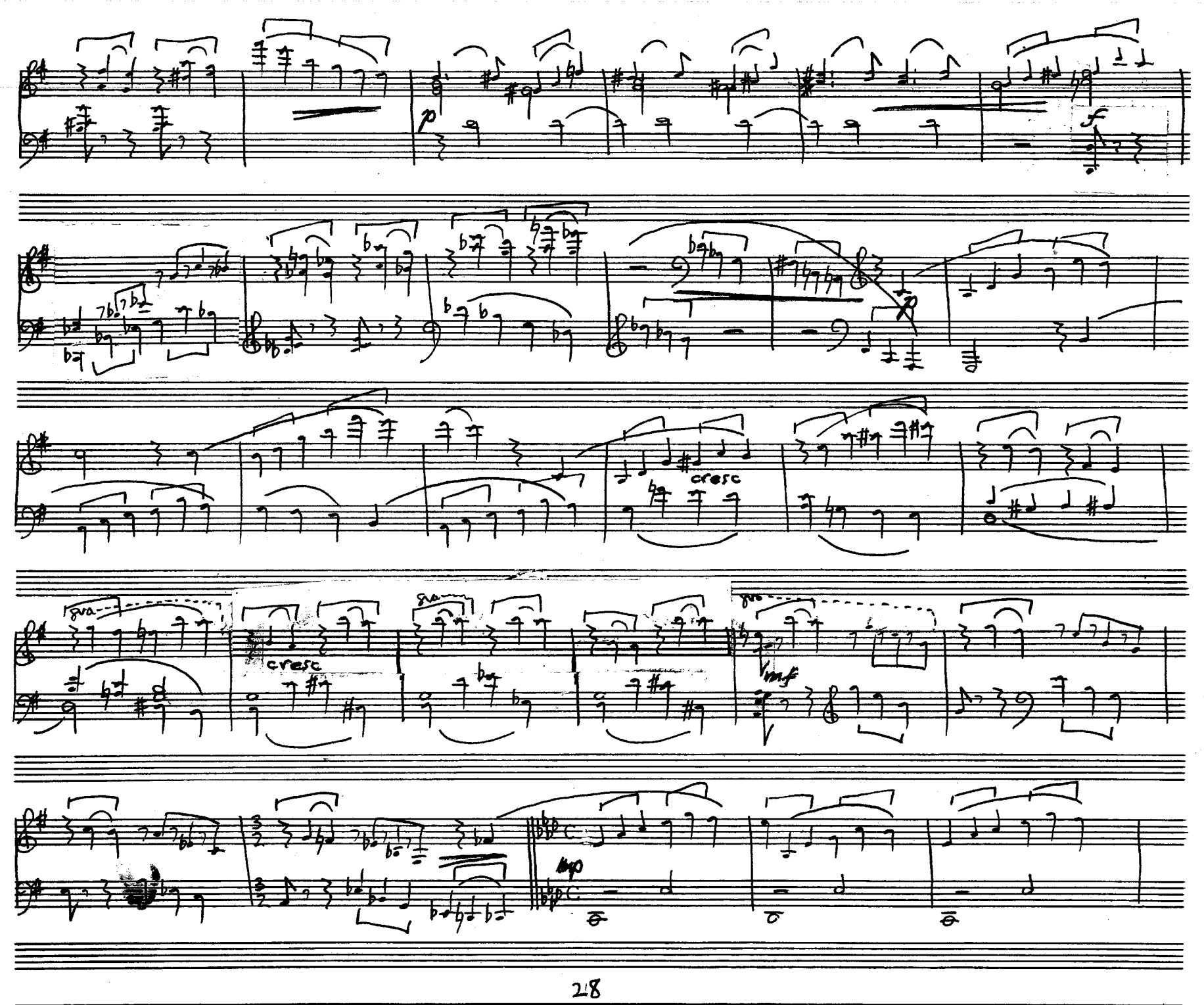

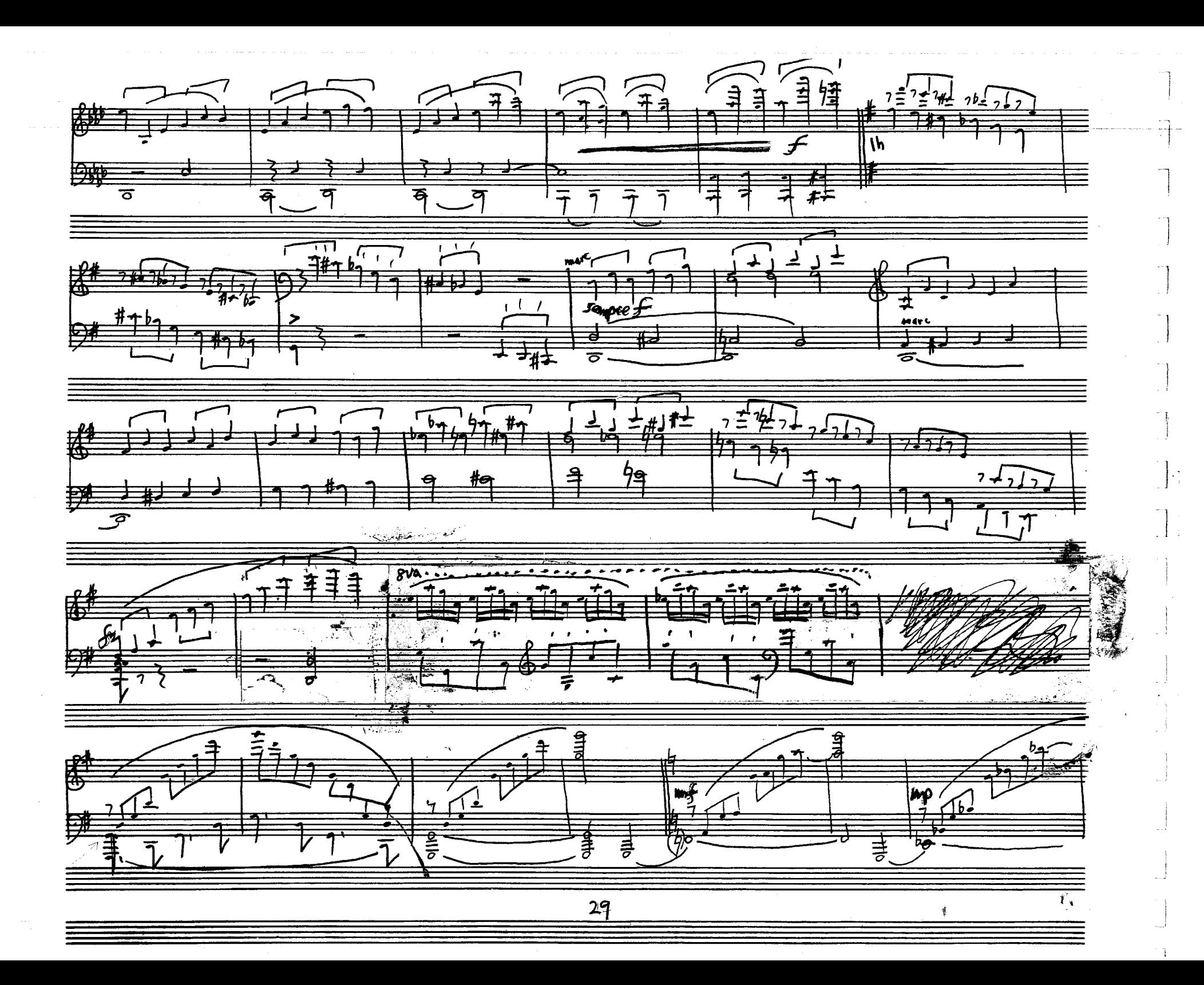

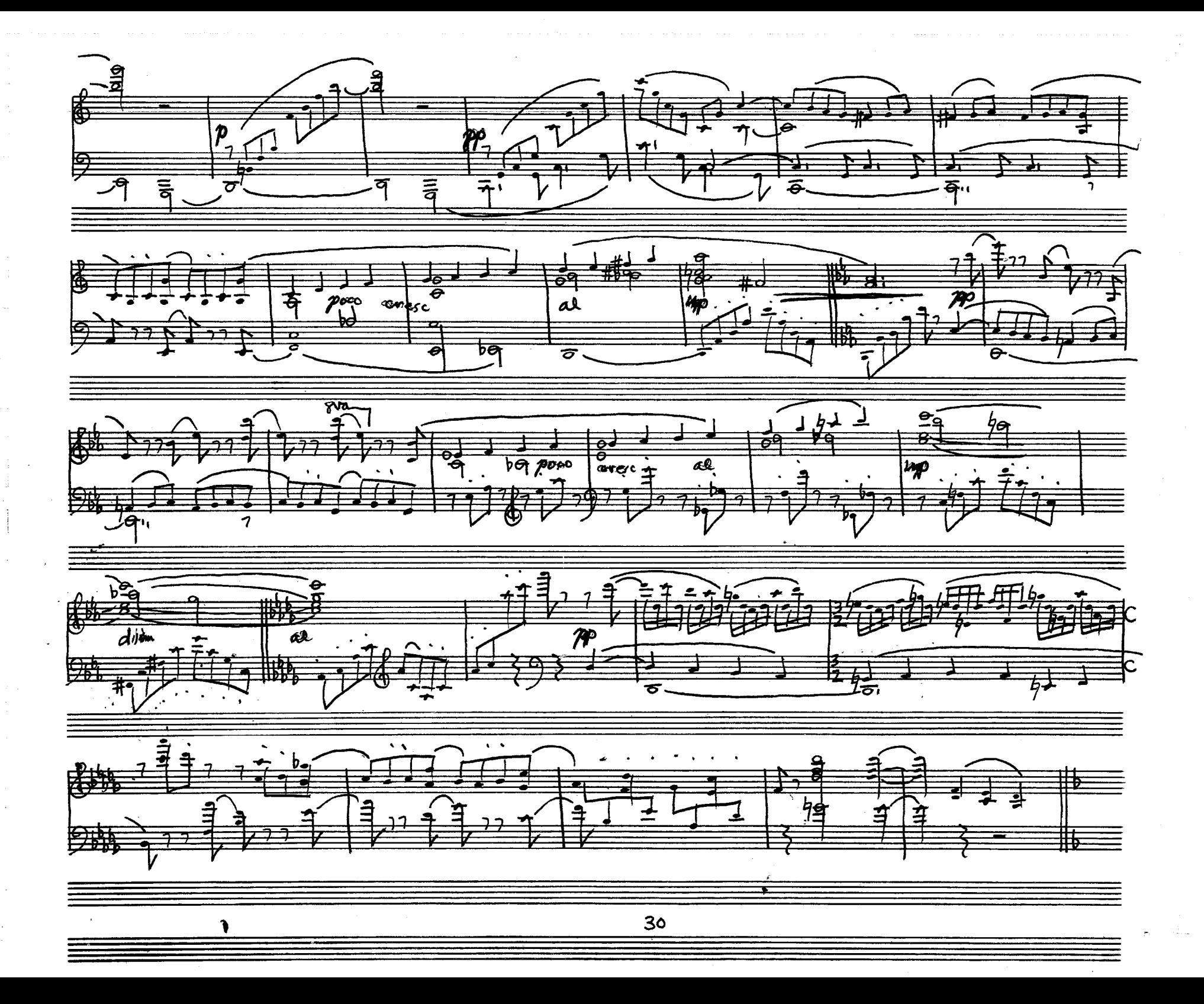

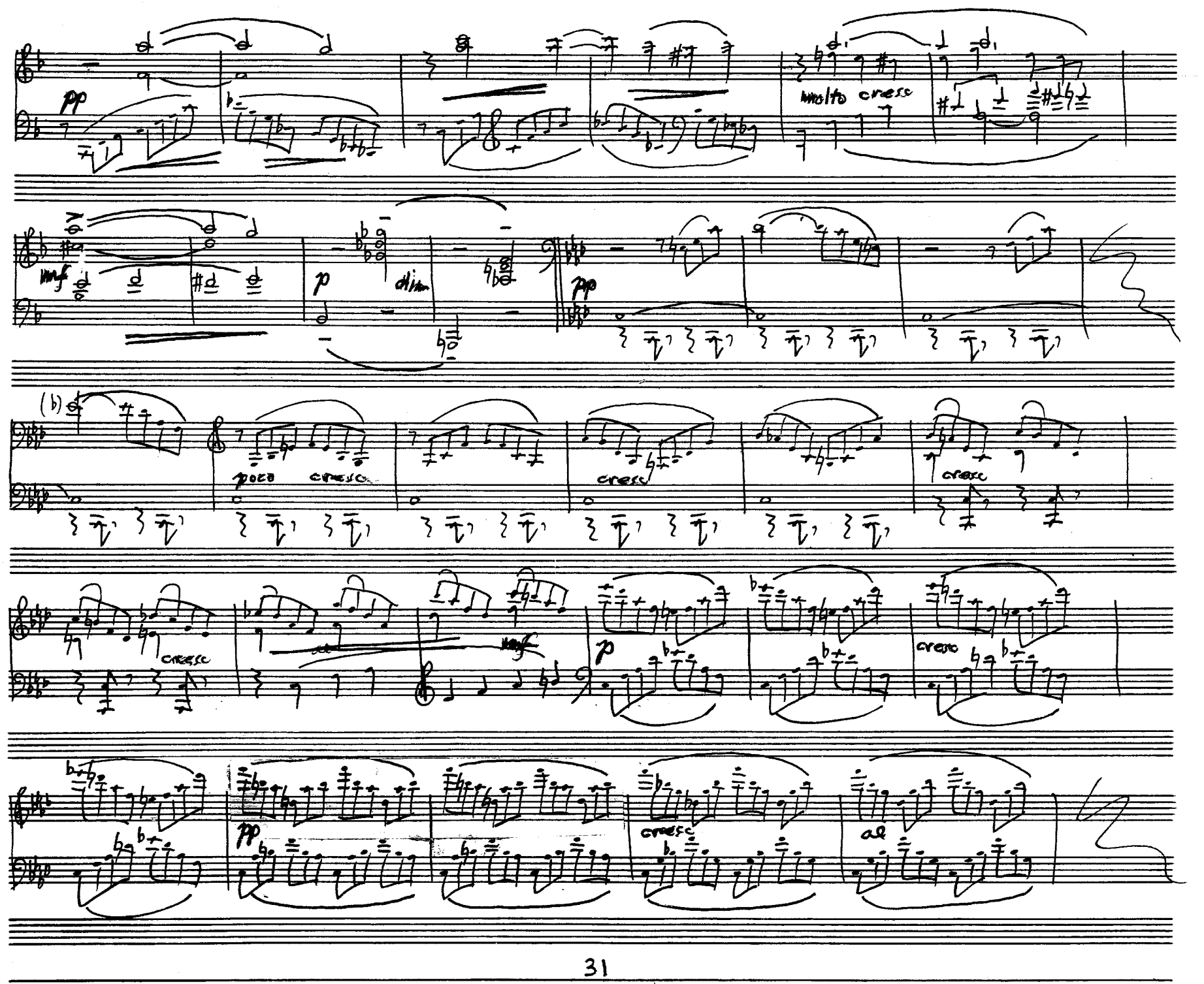

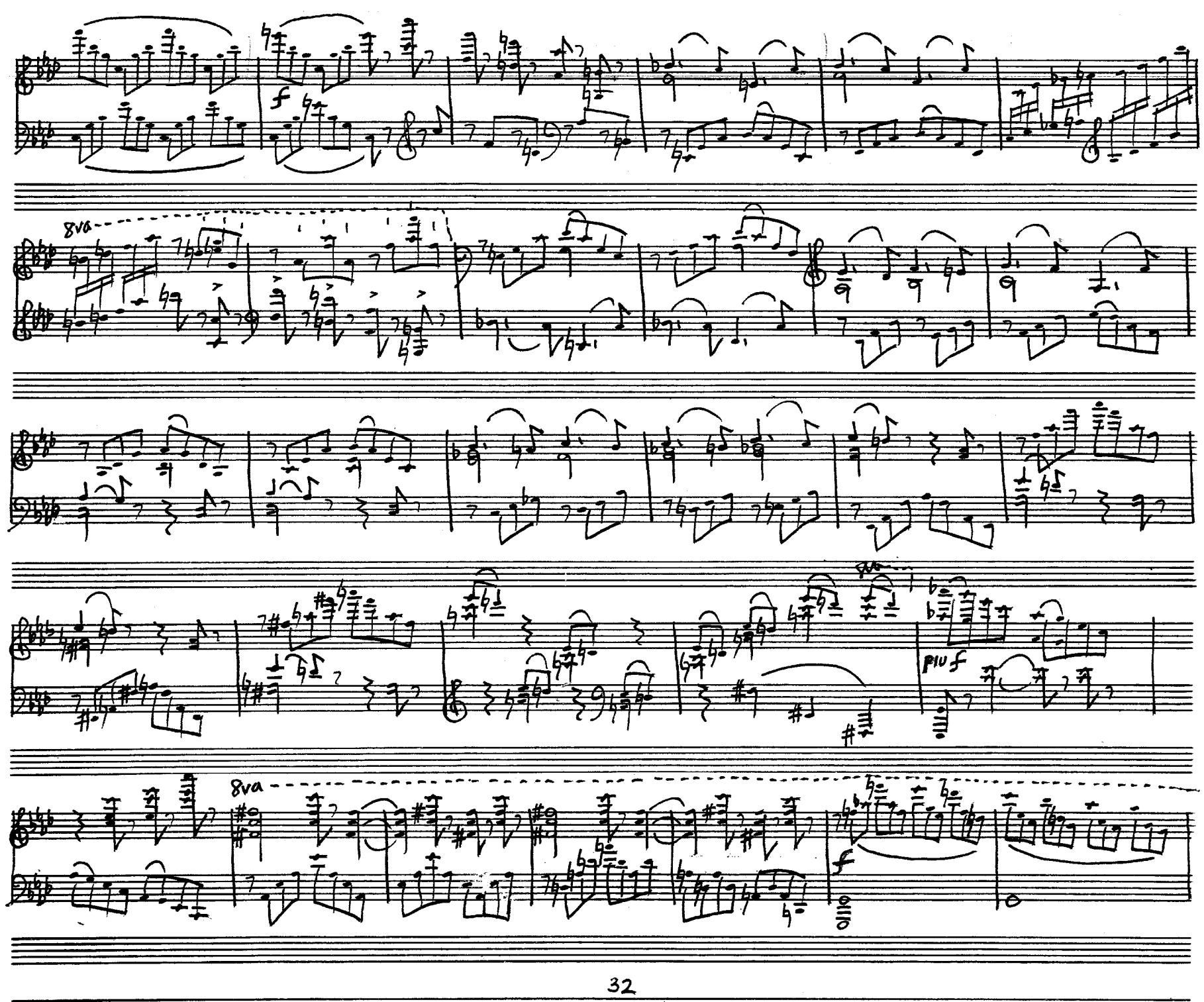

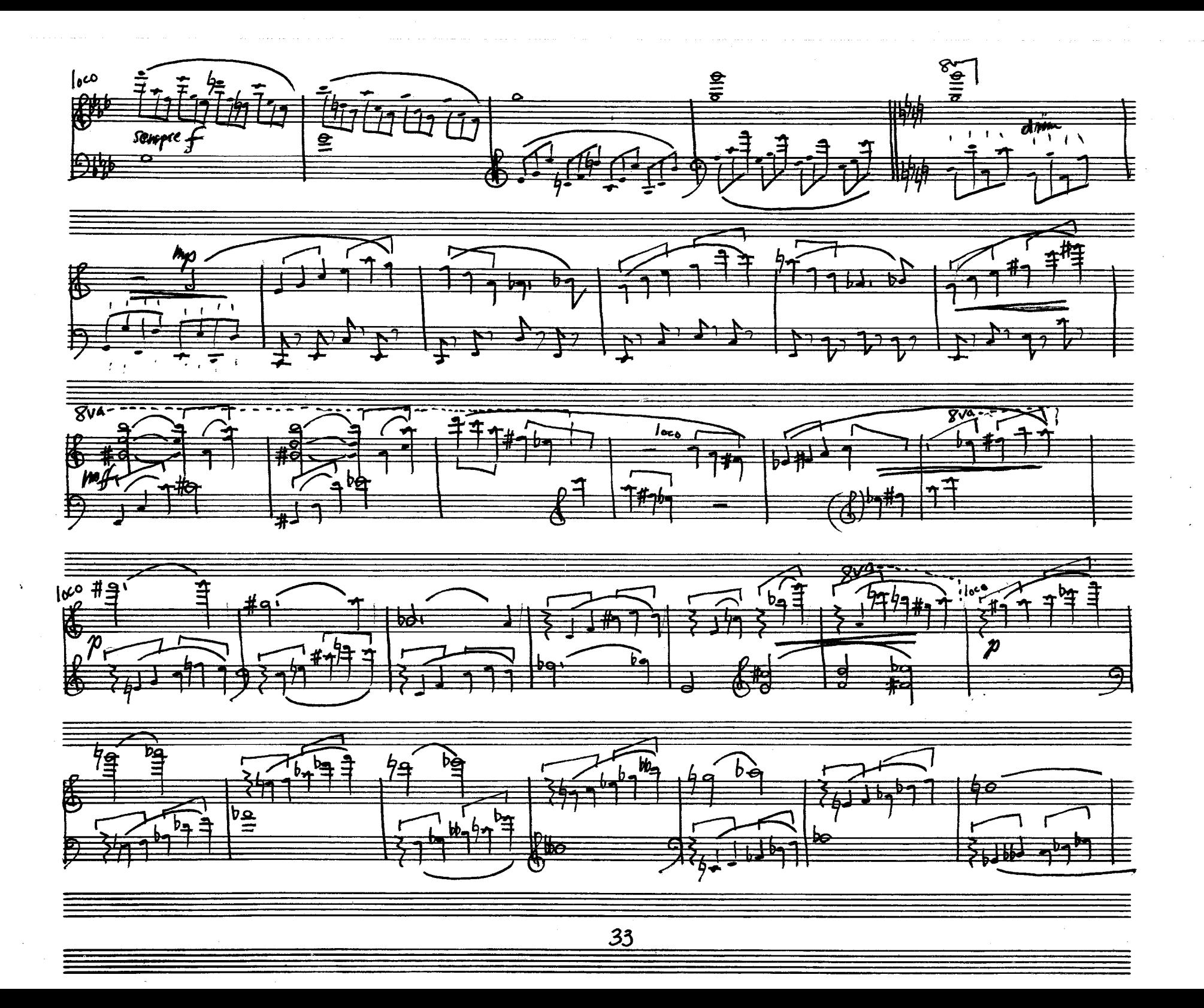

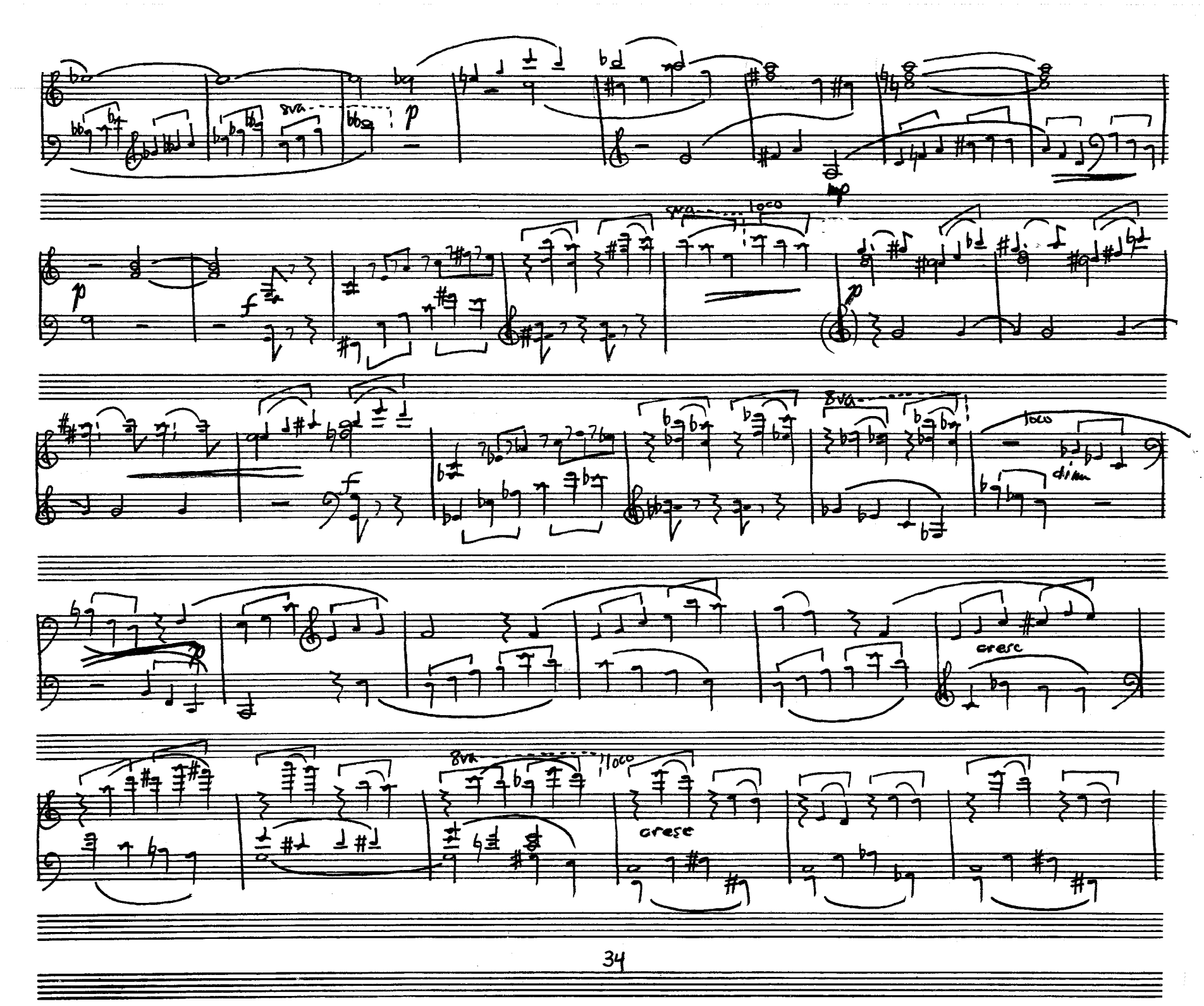

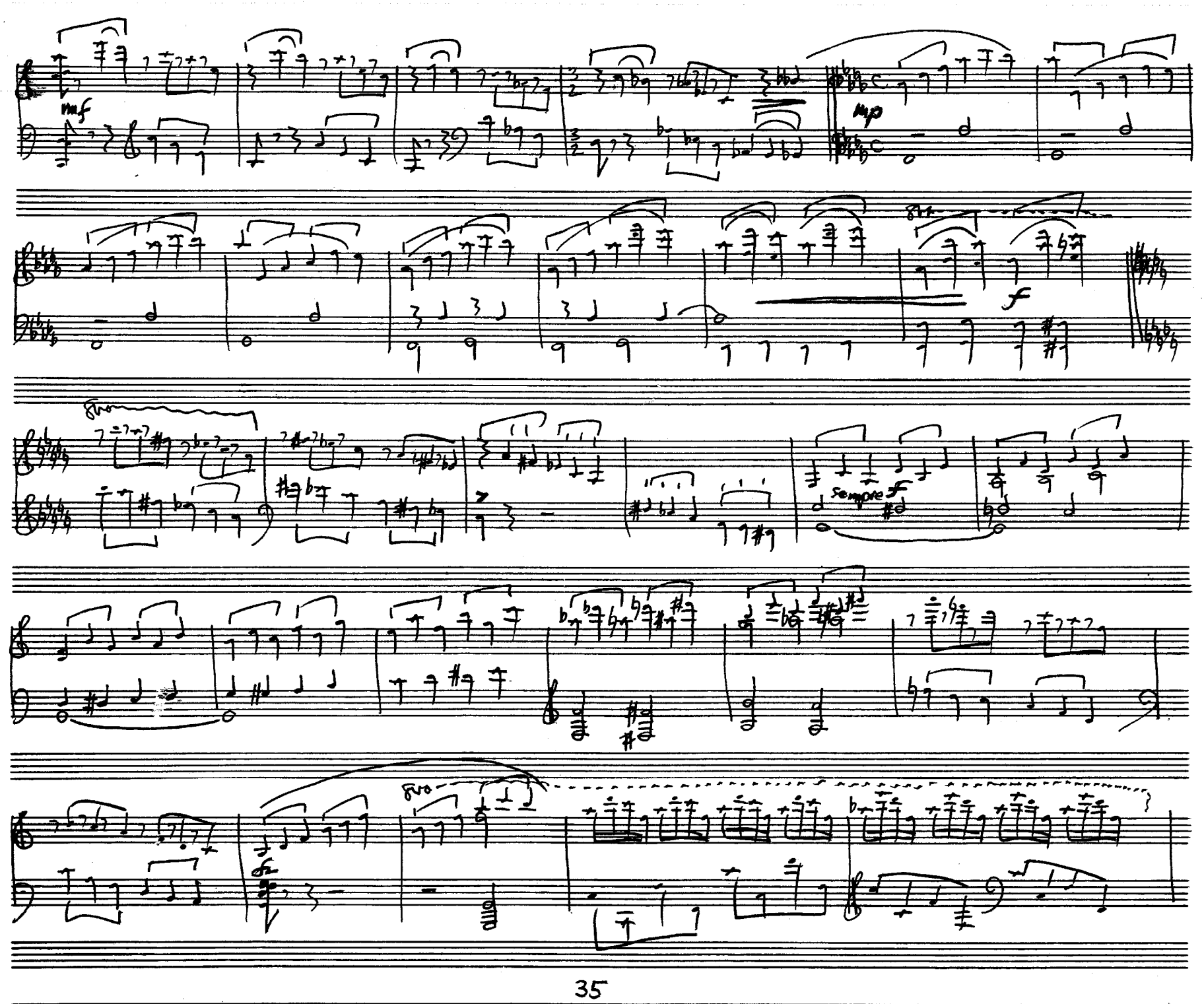

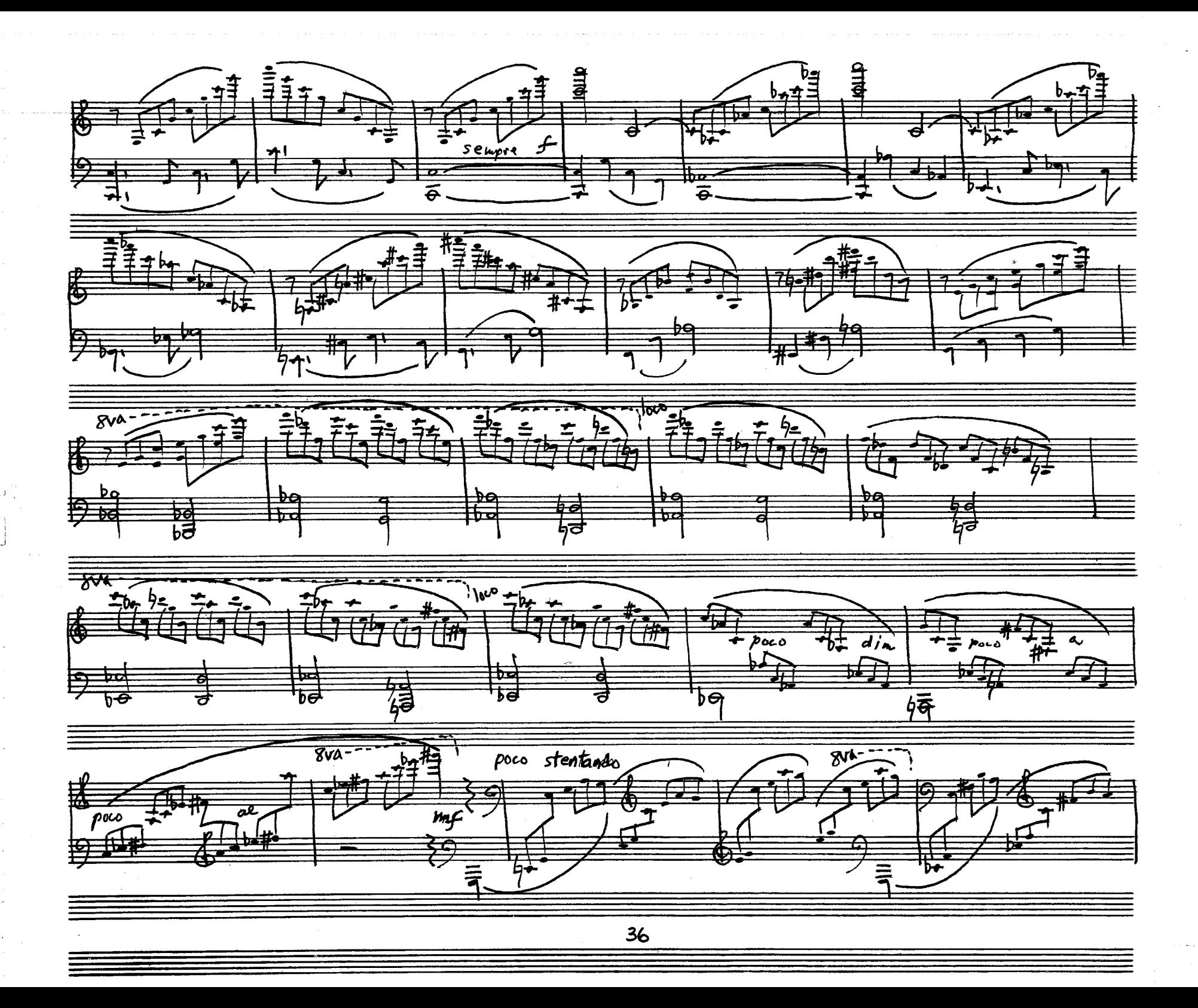

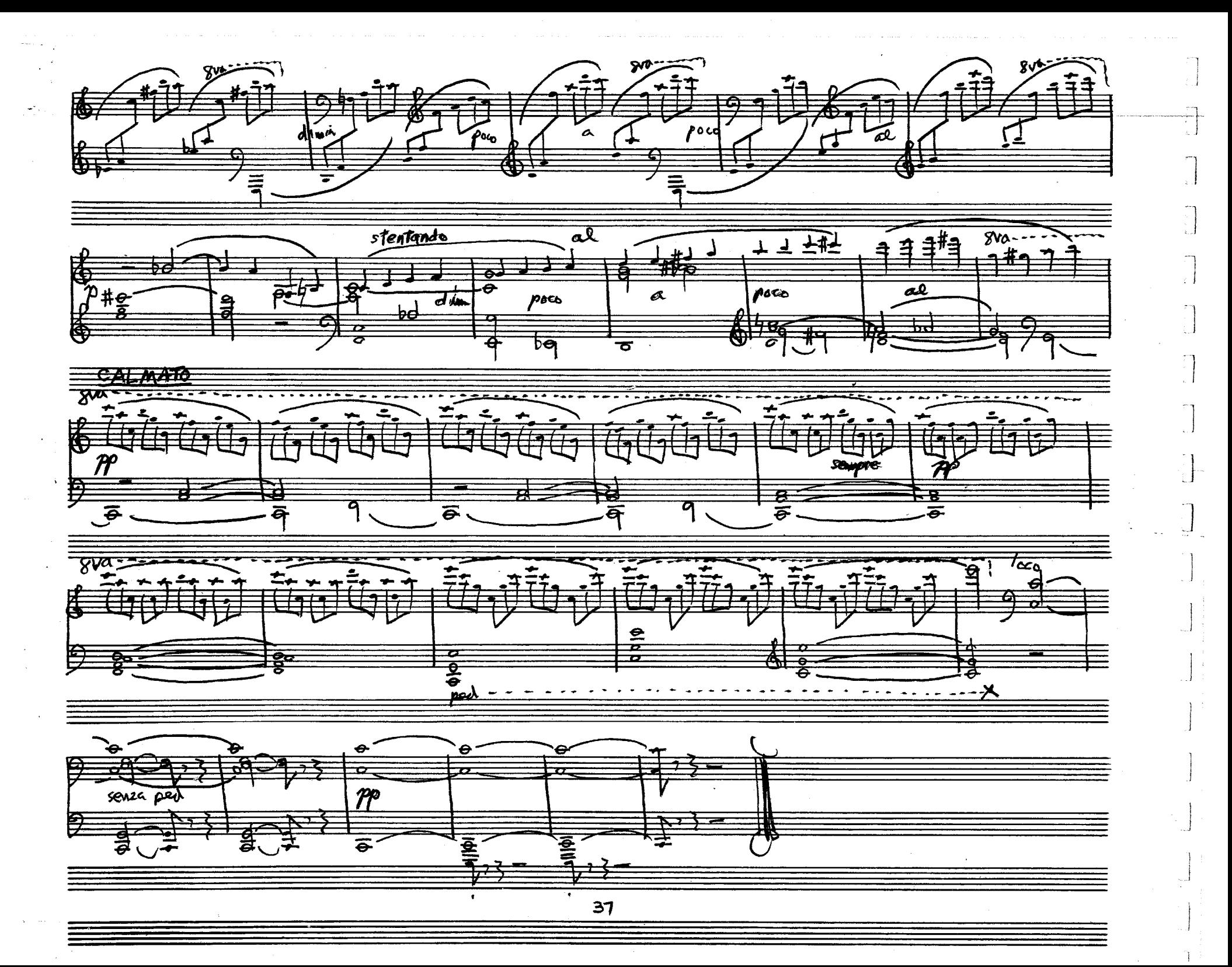